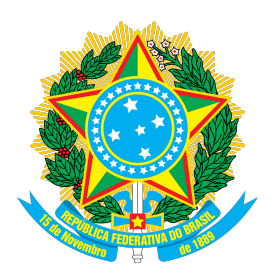

## UNIVERSIDADE FEDERAL DO SUL E SUDESTE DO PARA´ INSTITUTO DE GEOCIÊNCIAS E ENGENHARIAS FACULDADE DE ENGENHARIA MECÂNICA

Roberto Nazareno da Silva Gonçalves

# Elaboração de uma planta de sistema de controle de um spin coater para produção de filmes finos

Marabá

2019

# Elaboração de uma planta de sistema de controle de um spin coater para produção de filmes finos

Trabalho de Conclus˜ao de Curso apresentado à Faculdade de Engenharia Mecânica da Universidade Federal do Sul e Sudeste do Pará em cumprimento as exigências para obtenção do grau de Bacharel em Engenharia Mecânica.

Orientador: Dr. José Elisandro de Andrade

Marabá 2019

## Elaboração de uma planta de sistema de controle de um spin coater para produção de filmes finos

Trabalho de Conclusão de Curso apresentado à Faculdade de Engenharia Mecânica da Universidade Federal do Sul e Sudeste do Pará em cumprimento as exigências para obtenção do grau de Bacharel em Engenharia Mecânica.

Trabalho aprovado. Marabá, 13 de dezembro de 2019:

Dr. José Elisandro de Andrade Orientador

Dra. Edilma Pereira Oliveira Membro da Banca

Dr. Franco Jefferds dos Santos Silva Membro da Banca

> Marabá 2019

O senhor poderia me dizer, por favor, qual o caminho que devo seguir? Isso depende muito de onde você quer ir, respondeu o Gato. (Alice no País das Maravilhas - Lewis Carroll)

## AGRADECIMENTOS

A Deus, pelo dom da vida. `

À minha irmã Patrícia. Eternas saudades.

A minha fam´ılia: minha m˜ae L´ucia, meu pai Augusto, ao meu amado irm˜ao Max ` por todo apoio desde o início, minha irmã Dea por me apoiar, minha tia Cleane, o Júlio, meus primos, meu avô Domingos, vó Nazaré, vó Nevina, tia Bené... Todos. Amo vocês.

A minha amada Eva, que me faz ser uma pessoa melhor com seu amor, companhei- ` rismo, beleza e por ser uma inspiração e orgulho para mim. Eu te amo.

Ao meu orientador e amigo Elisandro, que me deu conselhos, me apoiou em todas as etapas desta pesquisa e em meu crescimento profissional e pessoal. Serei para sempre grato. Obrigado por tudo.

A todos os professores da FEMEC, especialmente ao Franco por todo o conhecimento passado e me instigado a trabalhar com ferramentas computacionais, na supervis˜ao de estágio, recomendações para minha pós... À Edilma pelas orientações na pesquisa, pelas conversas, pela bondade, atenção, recomendação para pós e bondade que sempre teve comigo... Aos que passaram, chegaram e levam a linda missão da formação profissional dos futuros engenheiros mecânicos... Às professoras Fernanda Carla, Liduína, Cindy e ao Jeânderson pelos diversos apoios e gentileza.

Aos meus amigos mais que especiais Heitor, Polly, Adriano, Jadson e Rafa por todo o companheirismo em tudo o que conseguimos realizar... Amo vocês e levo vocês comigo no meu coração junto às lembranças do CAEM e SAEM...

Aos meus companheiros de formação da 2014 e em especial à Polly, Adriano e Willia pelo companheirismo nos trabalhos em grupo...

Aos meus companheiros de bandas Felipe, Willi e Asael nas mais diversas tocadas...

Aos amigos Pablo e Gurgel que dividiram aluguel comigo...

 $\hat{A}$  Propit, que me acolheu no meu mais de um ano e meio de estágio...  $\hat{A}$  DITL/Sinfra pelo estágio que foi enriquecedor... À Vale pelo ótimo estágio e por ter me proporcionado uma experiência grandiosa de engenharia na Vulcanização Usina...

A todos que de alguma forma contribuíram para o que sou hoje, minha gratidão.

Toda ciência nada mais é que o refinamento de pensamentos cotidianos.

Albert Einstein

## RESUMO

Este trabalho faz uma abordagem da elaboração de uma planta de um sistema de controle spin coater para realizar estimativas de espessura, raio, velocidade radial, etc, dos filmes finos durante o processo de produção de filmes finos pela técnica de spin coating. O trabalho contou com a elaboração de um algoritmo que possui implementação da modelagem matemática de análise diferencial de escoamento, da função de transferência com entrada de tensão elétrica de 0 a 12 V e velocidade de rotação como parâmetro de saída e a implementação de programação em diagrama de blocos pelo Scilab/Xcos para obtenção dos resultados de tempo de resposta de velocidade, respostas em frequência com diagramas Bode, avaliação de estabilidade do sistema com o critério de Nyquist e obtenção de diagrama de Black e carta de Nichols. Com tal sistema, foi possível realizar uma comparação de influências da velocidade do motor CC em relação ao filme a ser centrifugado com a literatura e avaliar a convergência de duas situações.

Palavras-chave: Sistemas de controle, filmes finos, spin coating.

## ABSTRACT

This reserach approaches the design of a spin coater control system to make estimates of thickness, radius, radial velocity, etc. of the thin films during the spin film production process. The work involved the elaboration of an algorithm with implementation of mathematical modeling of differential flow analysis, the transfer function with voltage input from 0 to 12 V, rotation speed as output parameter and the implementation of diagrammatic programming. With Scilab/Xcos block analysis, it was possible to obtain the velocity time response, frequency response with Bode diagrams, system stability evaluation with Nyquist criteria and Black diagram and Nichols chart. With this reserach, it was possible to make a comparison of DC motor speed influences in relation to the centrifuged thin film with the literature and to evaluate the convergence.

Keywords: Control systems, thin films, spin coating.

## LISTAS DE FIGURAS

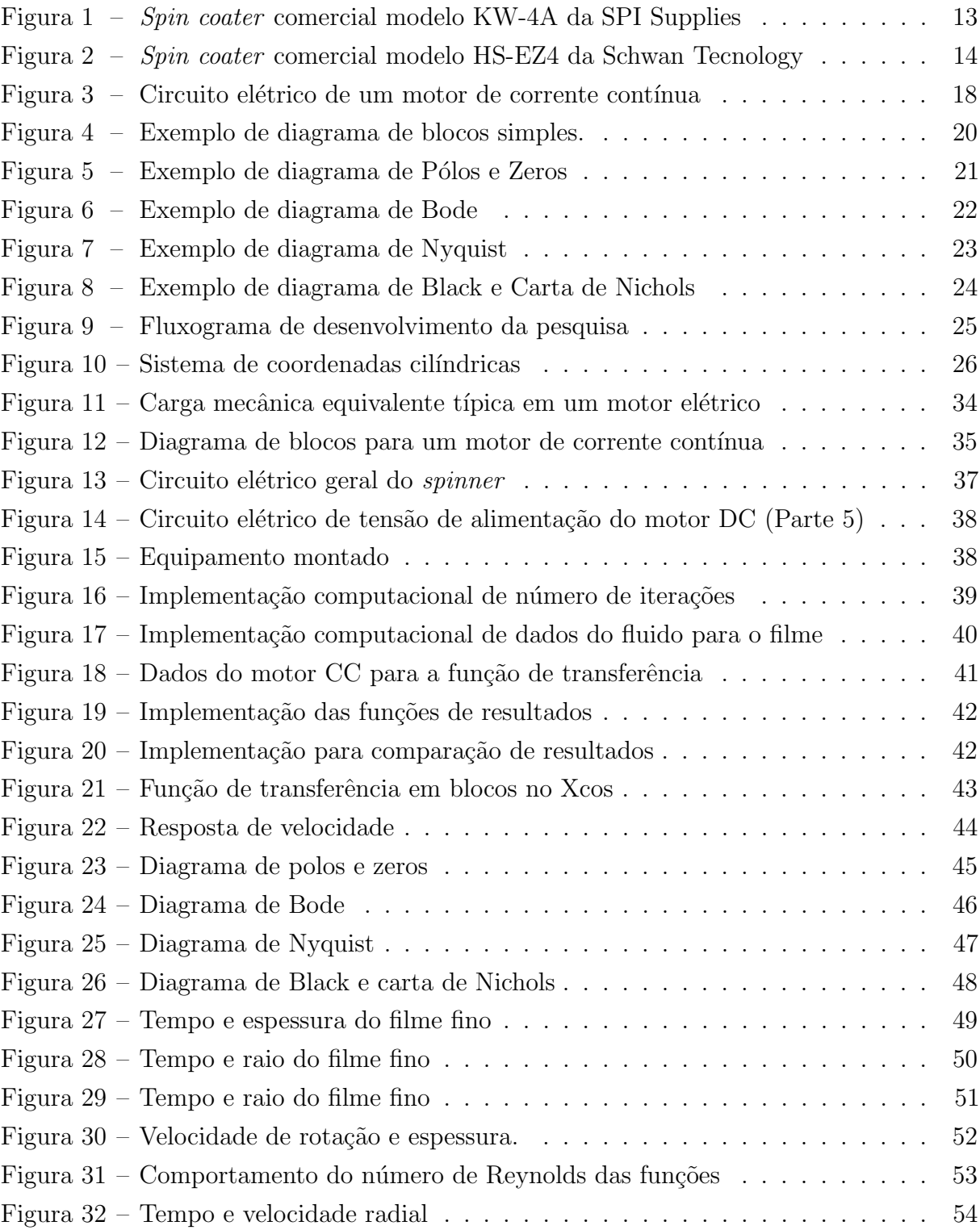

## LISTA DE TABELAS

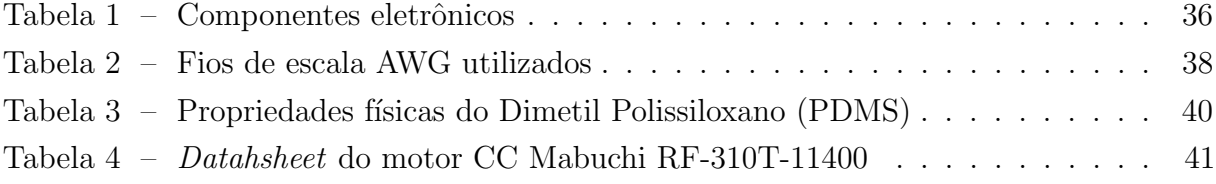

# LISTA DE SÍMBOLOS

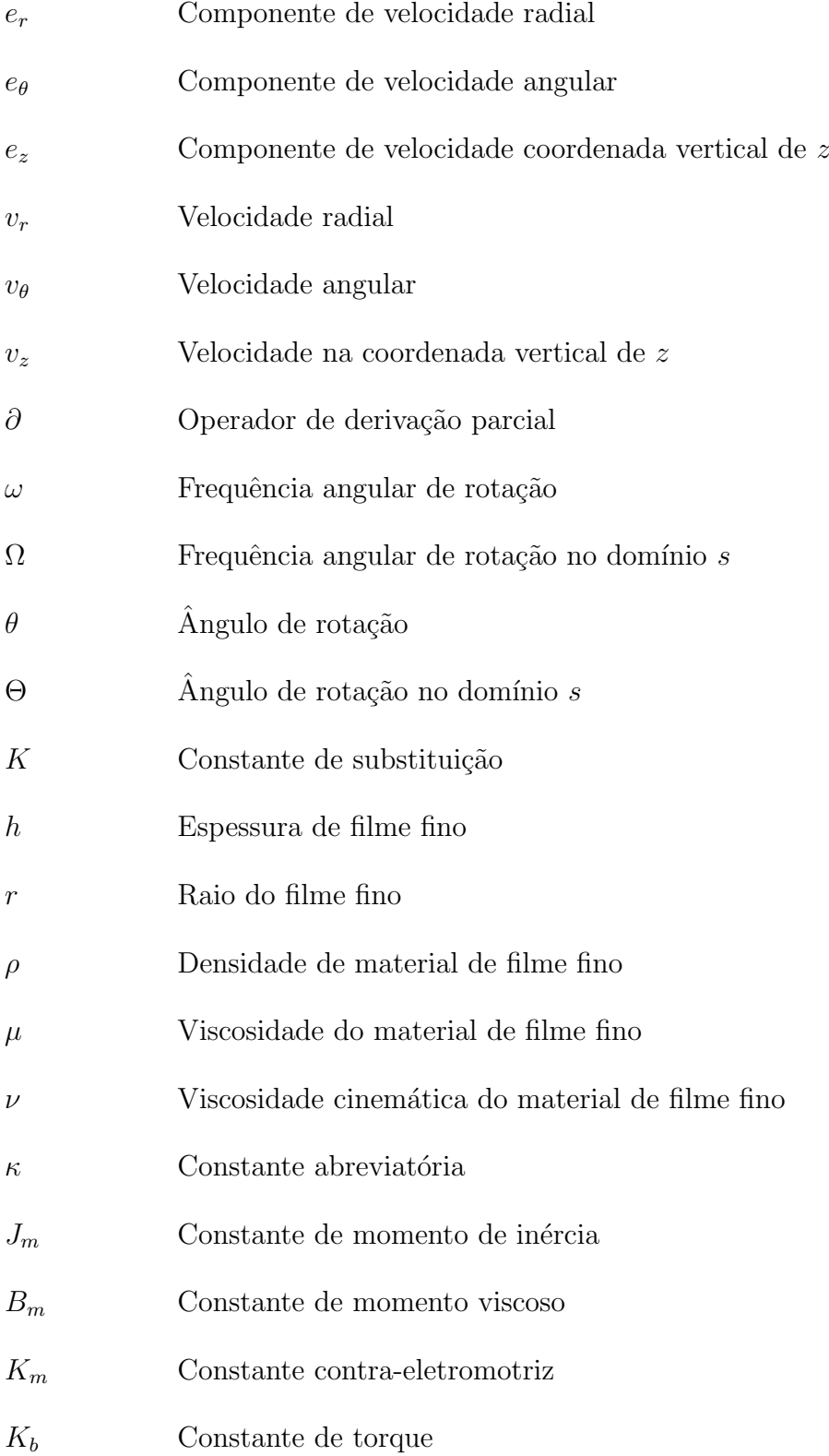

# Sumário

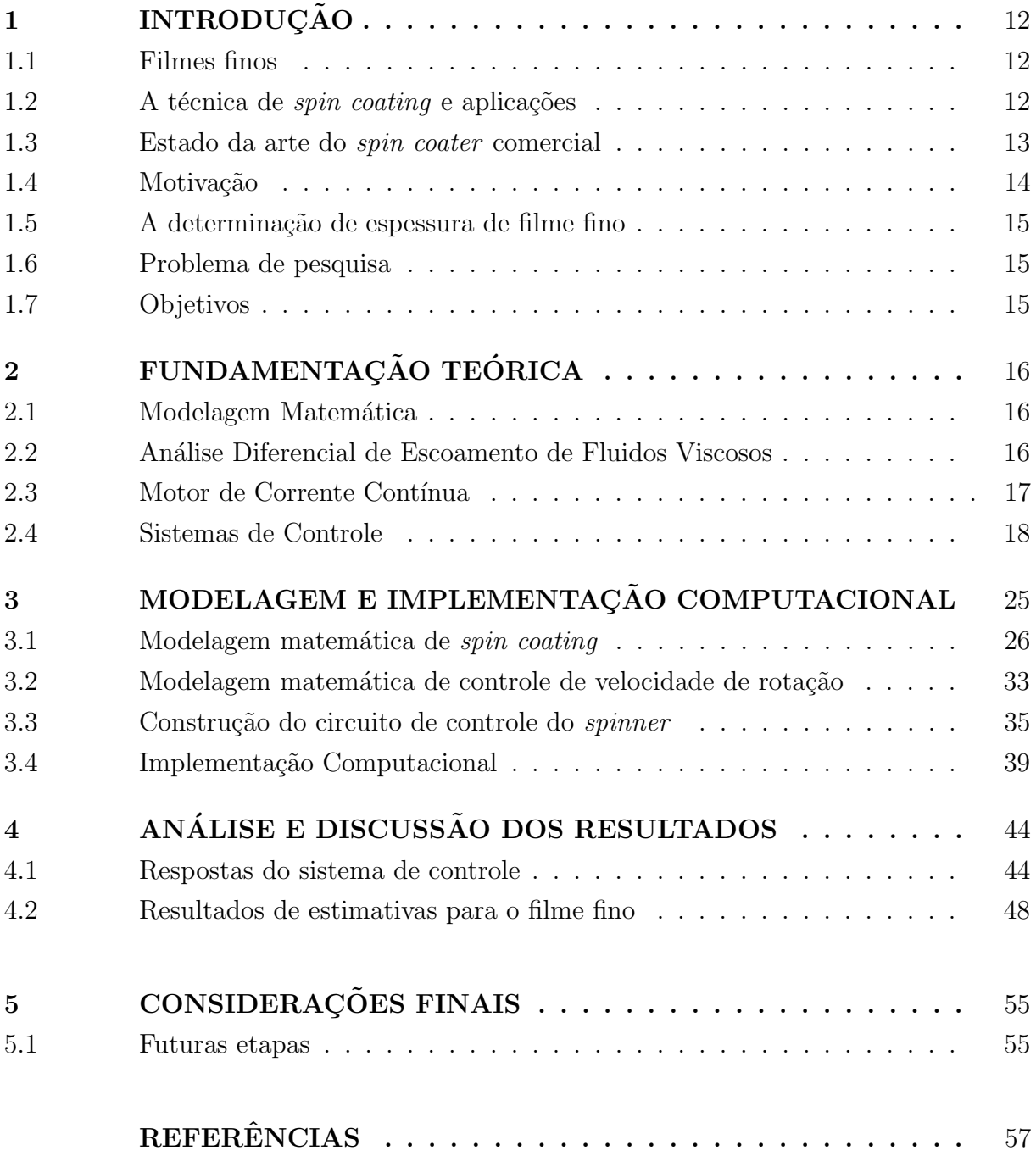

# <span id="page-12-0"></span>1 INTRODUÇÃO

Atualmente, observa-se os avanços e qualidade de serviços que a Nanociência e Nanotecnologia proporcionam para a qualidade de vida das pessoas possibilitando a melhoraria contínua de projeto e produção de novos dispositivos eletrônicos e digitais. Exemplos como *smartphones, smartwatches, laptops*, sensores veiculares, células solares, entre muitos outros são dispositivos que contam uma enorme aplicação de novos materiais em escalas muito menores em relação aos de décadas passadas [\(ZHENG et al., 2017\)](#page-58-0).

[Daughton e Givens](#page-57-1) [\(1982\)](#page-57-1) mostram que é de muito interesse de cientistas e indústrias que estes recursos possuam seus circuitos eletrônicos de bom desempenho, principalmente os componentes de baixa e alta condutividade el´etrica. Na obra de [Sedra e Smith](#page-58-1) [\(2004\)](#page-58-1) relata que determinadas substâncias possuem elevadas aplicações na indústria de microeletrônica e são as principais responsável pelas inovações: os filmes finos. Tais substâncias constituem componentes eletrônicos em microescala e permitem salientar o avanço contínuo da eletrônica digital e melhor processamento de sinal.

## <span id="page-12-1"></span>1.1 Filmes finos

As atuais tecnologias contam com melhorias contínuas consideráveis e grandes avanços em produção de substâncias em formato de filme fino [\(WU, 2006\)](#page-58-2). Tal substância é por definição ser composta de uma ou mais camadas de um determinado material e pode ser produzido por determinadas técnicas, dentre elas, o *dip coating* (mergulhamento de lâmina), sputtering (pulverização catódica), Sol-gel, spray-pirólise e deposição química. Seu processo de produção realiza as etapas de adsorção, difusão, incorporação, nucleação, estruturação e difusão de fase sólida entre o filme e a superfície de um substrato no qual é depositado [\(NALWA, 2001\)](#page-57-2).

## <span id="page-12-2"></span> $1.2$  A técnica de spin coating e aplicações

Com os estudos pioneiros de [Emslie, Bonner e Peck](#page-57-3) [\(1958\)](#page-57-3), foi constatada a viabilidade da formação de filmes sólidos uniformes aplicando um determinado material, em condição de fluido, em um disco (substrato) em determinadas velocidades de rotação. Assim, foram feitas preparações de filmes finos e uniformes através da técnica de rotating disk (disco rotativo) com tinta, verniz e asfalto [\(MEYERHOFER, 1978\)](#page-57-4).

Nesta técnica, [Emslie, Bonner e Peck](#page-57-3) [\(1958\)](#page-57-3) citam o processo de produção de telas de televisão coloridas, um filme sólido contendo partículas de fósforo e polímero foto-resistente que ´e preparado diretamente na placa do tubo aplicando uma quantidade de material no centro do disco distribuindo-o por uma combinação de fiação lenta e inclinação progressiva, remover o excesso de pasta por centrifugação rápida e, finalmente, secar enquanto a centrifugação continua. Três aplicações separadas são necessárias, uma vez que pontos contendo três tipos de fósforo são formados fotograficamente a partir desses filmes sólidos. Assim, [Na et al.](#page-57-5)  $(2015)$  destaca que uma película uniforme de fluido parece se formar rapidamente sob essas condições e sua película sólida correspondente pode ser retida por evaporação de constituintes voláteis ou por resfriamento se um material fundido estiver envolvido.

## <span id="page-13-1"></span>1.3 Estado da arte do spin coater comercial

O desenvolvimento do equipamento a baixo custo em quest˜ao possui os requisitos básicos de um *spin coater* comercial. De fato, a viabilidade de se obter filmes finos de qualidade é possível e a construção do *spinner* pode ser considerada eficaz e didática pela metodologia deste trabalho.

<span id="page-13-0"></span>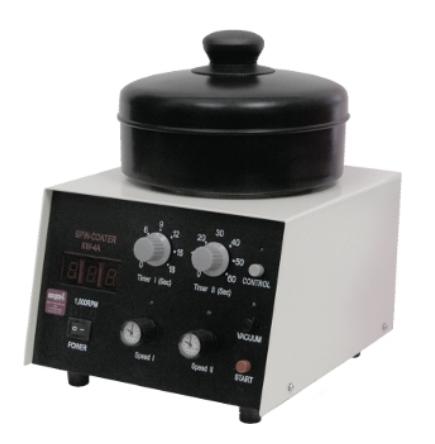

Figura 1 – Spin coater comercial modelo KW-4A da SPI Supplies

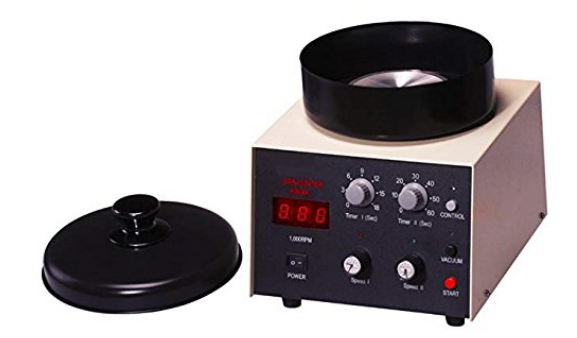

Fonte: SPI Supplies

<span id="page-14-0"></span>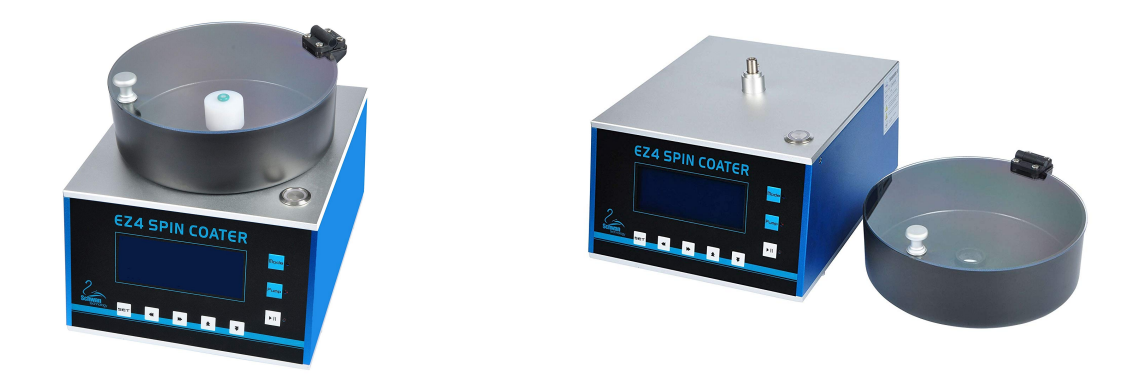

Figura 2 – Spin coater comercial modelo HS-EZ4 da Schwan Tecnology

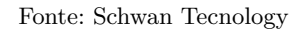

#### <span id="page-14-1"></span>1.4 Motivação

De acordo com [Nise](#page-58-3) [\(2015\)](#page-58-3), [Ogata](#page-58-4) [\(2010\)](#page-58-4), [Dorf e Bishop](#page-57-6) [\(2009\)](#page-57-6) grande parte dos laboratórios e instituições ao redor do mundo realizam pesquisas no âmbito do desenvolvimento e melhorias de equipamentos e recursos mais sofisticados em determinadas funções, sobretudo no que dá ênfase ao controle clássico de sistemas para otimização de processos.

Este trabalho apresenta a aplicação da instrumentação e de um sistema de controle em um projeto de pesquisa desenvolvido durante o Programa de Bolsas de Iniciação Científica (PIBIC) de 2015 a 2017 na Universidade Federal do Sul e Sudeste do Pará (Unifesspa). A pesquisa na Iniciação Científica consistiu no desenvolvimento de um spin coater com materiais a baixo custo, realizar testes de produção de filmes finos com a possibilidade de verificar sua eficiência em relação aos produzidos com equipamentos comerciais em escala laboratorial.

Desta forma, a ênfase metodológica deste trabalho é da determinação de parâmetros de funcionamento do *spinner* e elaboração básica do seu princípio de controle utilizando materiais eletrônicos analógicos de baixo custo, OSS (*open source software*) e outros para simulação computacional de sua planta para análise de influência na fluidodinâmica de formação do filme fino.

No contexto de modelagem matemática, o trabalho está baseado nas fundamentais de an´alise diferencial de fluidos viscosos em [Fox, Pritchard e McDonald](#page-57-7) [\(2010\)](#page-57-7) e de processamento de sinais para projeto de controle baseados nas obras de [Ogata](#page-58-4) [\(2010\)](#page-58-4), [Nise](#page-58-3) [\(2015\)](#page-58-3), [Dorf e Bishop](#page-57-6) [\(2009\)](#page-57-6) aplicados a motores de corrente contínua, com algumas aprofundações de relações eletromecânicas na obra de [Toro](#page-58-5) [\(2016\)](#page-58-5).

#### <span id="page-15-0"></span>1.5 A determinação de espessura de filme fino

Os trabalhos de [Wu](#page-58-2) [\(2006\)](#page-58-2) e [Higgins](#page-57-8) [\(1986\)](#page-57-8) reforçam as afirmações de [Emslie,](#page-57-3) [Bonner e Peck](#page-57-3) [\(1958\)](#page-57-3) que, para se ter eficiência na produção de filmes finos, o processo de spin coating deve contar com fatores indispensáveis como a velocidade constante para a homogeneidade durante o tempo de centrifugação. No entanto, pelas soluções obtidas nos trabalhos dos autores que consideram que a velocidade de rotação inicial é a mesma durante todo o tempo de centrifugação, este trabalho pretende obter e analisar as influências que podem haver na formação do filme fino considerando que um sistema elétrico possui o momento de inércia, isto é, a velocidade é nula no instante inicial e a estabilização após determinado tempo.

Com base em [Aguirre](#page-57-9) [\(2015\)](#page-57-9), tal processo pode ser equacionado com técnicas de modelagem matemática conhecendo condições iniciais para aproximações.

## <span id="page-15-1"></span>1.6 Problema de pesquisa

A produção de filmes finos por deposição na técnica é de custo relativamente alto quando se trata de utilizar um equipamento comercial. As indústrias que desenvolvem os spin coaters não são nacionais e também não contam com recurso de estimativas dimensionais do filme fino pós-centrifugação, o que dificulta a pesquisa científica da área devido a repedidos processos para obtenção de espessura requerida [\(ZHENG et al., 2017\)](#page-58-0).

## <span id="page-15-2"></span>1.7 Objetivos

## 1.7.1 Objetivo geral

O principal objetivo deste trabalho foi de avaliar a possibilidade de estimativa dimensional de produção de filmes fino de forma computacional através de uma planta sistema de controle de velocidade de rotação em tensões elétricas de a 12 V.

## 1.7.2 Objetivos específicos

- Gerar um algoritmo de solução no software Scilab/Xcos para obtenção de respostas em frequência e estabilidade do sistema;
- Realizar a comparação de resultados obtidos do sistema de controle, sua possível influência na produção de filmes finos e comparar de forma gráfica com a literatura as possíveis convergências;

# <span id="page-16-0"></span>2 FUNDAMENTAÇÃO TEÓRICA

### <span id="page-16-1"></span>2.1 Modelagem Matemática

Para [Ogata](#page-58-4) [\(2010\)](#page-58-4), modelagem matemática de um sistema dinâmico é por definição um conjunto de equações descreve a dinâmica do sistema com precisão ou de forma satisfatória. De acordo com [Aguirre](#page-57-9) [\(2015\)](#page-58-3) e [Nise](#page-58-3) (2015), existem diversas formas construir um modelo matemático e que há a grande importância da utilização de softwares para assistência quando não se há soluções analíticas.

Os autores ressaltam que existem diversas formas construir um modelo matemático e [Aguirre](#page-57-9) [\(2015\)](#page-57-9) aborda sobre caixa branca, onde é necessário conhecer a fundo as relações matemáticas que descrevem o fenômeno, e caixa preta, utilizando pouco ou nenhum conhecimento sobre o sistema a ser descrito. [Ogata](#page-58-4) [\(2010\)](#page-58-4) ressalta que a modelagem matemática de um sistema dinâmico não é único e, por depender de perspectiva consistente, ´e adotada uma forma que o sistema deve ser modelado.

#### <span id="page-16-2"></span>2.2 Análise Diferencial de Escoamento de Fluidos Viscosos

Com base em [Fox, Pritchard e McDonald](#page-57-7) [\(2010\)](#page-57-7), nos estudos de dinâmica de fluidos  $\acute{e}$  desenvolvido a análise integral para três leis de conservação: massa, energia e quantidade de movimento. Este tipo de análise é genérica quando o interesse é observar o campo de escoamento e quando se tem o objetivo de conhecer apenas os efeitos deste campo sobre algum dispositivo. A equação da conservação da massa em análise integral pode ser é descrita como:

$$
\int_{VC} \frac{\partial \rho}{\partial t} dV + \sum (\rho V A)_{\text{saídas}} - \sum (\rho V A)_{\text{entradas}} = 0
$$
\n(2.1)

As equações integrais se tornam úteis quando se há o interesse em analisar o comportamento do gen´erico de um campo de escoamento os efeitos recorrentes em um ou mais dispositivos, contudo, n˜ao permite saber os detalhes ponto a ponto do campo de escoamento.

Assim, equações mais bem estabelecidas dentro análise diferencial dos escoamentos foram formuladas para duas das três leis de conservação: massa e quantidade de movimento. As equações, no sistema de coordenadas cartesianas, são a da continuidade (ou conservação da massa), fornecida pela Equação 2.2

<span id="page-16-3"></span>
$$
\frac{\partial \rho}{\partial t} + \frac{\partial (\rho v_x)}{\partial x} + \frac{\partial (\rho v_y)}{\partial y} + \frac{\partial (\rho v_z)}{\partial z} = 0
$$
\n(2.2)

onde  $\vec{v} = \vec{v_x}i + \vec{v_y}j + \vec{v_z}k$  e que pode ser reduzida à notação vetorial

$$
\frac{\partial \rho}{\partial t} + \vec{\nabla} \cdot (\rho \vec{v}) = 0 \tag{2.3}
$$

E as equações de Navier-Stokes para as coordenadas x, y e z, são

$$
\rho \left( \frac{\partial v_x}{\partial t} + v_x \frac{\partial v_x}{\partial x} + v_y \frac{\partial v_x}{\partial y} + v_z \frac{\partial v_x}{\partial z} \right) = \rho g_x - \frac{\partial p}{\partial x} + \mu \left( \frac{\partial^2 v_x}{\partial x^2} + \frac{\partial^2 v_x}{\partial y^2} + \frac{\partial^2 v_x}{\partial z^2} \right) (2.4a)
$$

$$
\rho \left( \frac{\partial v_y}{\partial t} + v_x \frac{\partial v_y}{\partial x} + v_y \frac{\partial v_y}{\partial y} + v_z \frac{\partial v_y}{\partial z} \right) = \rho g_y - \frac{\partial p}{\partial y} + \mu \left( \frac{\partial^2 v_y}{\partial x^2} + \frac{\partial^2 v_y}{\partial y^2} + \frac{\partial^2 v_y}{\partial z^2} \right) \tag{2.4b}
$$

$$
\rho \left( \frac{\partial v_z}{\partial t} + v_x \frac{\partial v_z}{\partial x} + v_y \frac{\partial v_y}{\partial z} + v_z \frac{\partial v_z}{\partial z} \right) = \rho g_z - \frac{\partial p}{\partial z} + \mu \left( \frac{\partial^2 v_z}{\partial x^2} + \frac{\partial^2 v_z}{\partial y^2} + \frac{\partial^2 v_z}{\partial z^2} \right) \tag{2.4c}
$$

e que podem ser resumidas ao termo à notação vetorial

$$
\rho \underbrace{\left(\frac{\partial \vec{v}}{\partial t} + \left(\vec{v} \cdot \vec{\nabla}\right) \vec{v}\right)}_{\frac{D\vec{v}}{Dt}} = \rho \vec{g} - \vec{\nabla}p + \mu \nabla^2 \vec{v}
$$
\n(2.5)

Tais propriedades e parâmetros destas equações serão abordadas durante a modelagem matemática de fluidodinâmica do filme fino no Capítulo 3.

### <span id="page-17-0"></span>2.3 Motor de Corrente Contínua

Os *spinners* possuem a principal característica de obterem máquinas elétricas de corrente contínua  $(CC)$  ou alternada  $(CA)$ . De acordo com [Toro](#page-58-5)  $(2016)$ , uma definição própria de um motor de corrente contínua trata-se de um gerador de corrente contínua  $(CC)$  com seu fluxo de potência invertido, na qual a energia elétrica é convertida em mecânica.

## 2.3.1 Característica Torque-Velocidade do Motor CC

Existem duas equações pertinentes para o torque e corrente nos motores CC, que são as equações Equação 2.6.

<span id="page-17-1"></span>
$$
T_m = K_m \phi_s i_a = K_m K_s i_a^2 \tag{2.6}
$$

A Equação 2.6 informa que apenas uma pequena corrente na armadura interna do motor CC é necessária para que supere as perdas comparadas ao valor nominal. A segunda equação informa que a maneira pela qual a corrente da armadura assume somente o valor correto.

Com base em [Nise](#page-58-3) [\(2015\)](#page-58-3), [Dorf e Bishop](#page-57-6) [\(2009\)](#page-57-6), o trabalho desenvolvido por [Sabir e](#page-58-6) [Khan](#page-58-6) [\(2015\)](#page-58-6) mostra a uma relação eletromecânica intensamente estabelecida em um motor. Tão logo, abre possibilidade da revisão das equações que relacionem as características elétricas e mecânica do sistema do motor. [Nise](#page-58-3) [\(2015\)](#page-58-3) mostra que a *armadura* através do qual a corrente  $i_a(t)$  flui, passa através deste campo magnético em ângulos retos e sente uma força,  $F = Bli_a(t)$ , onde B é a força do campo magnético e l é o comprimento do condutor. O torque resultante gira o rotor, o membro giratório do motor responsável pela rotação do substrato.

## 2.3.2 Circuito Elétrico de um Motor de Corrente Contínua

Como a armadura de transporte de corrente está girando em um campo magnético, sua voltagem é proporcional à velocidade. Desta forma,

$$
e_b = K_b \omega \tag{2.7}
$$

onde  $e_b(t)$  trata-se de ser a *força eletromotriz* (emf),  $K_b$  é uma constante de proporcionalidade da força predita e  $d\theta(t)/dt = \omega(t)$  é a velocidade angular do motor. Na [Figura 3](#page-18-0) há a ilustração de um campo magnético que é desenvolvido por ímãs permanentes estacionários ou por um eletroímã estacionário chamado campo fixo.

Figura  $3$  – Circuito elétrico de um motor de corrente contínua

<span id="page-18-0"></span>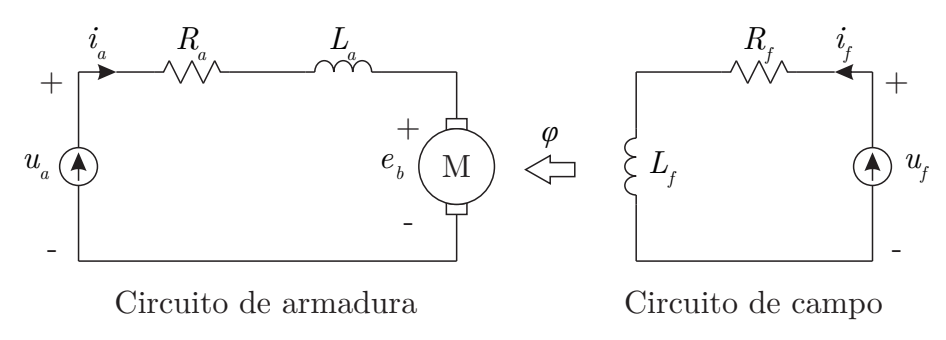

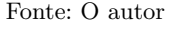

Há outro fenômeno que ocorre no motor que se trata de um condutor movendo-se perpendicularmente a um campo magn´etico gerando uma tens˜ao nos terminais do condutor igual a  $u = Ble$ , onde  $u \notin a$  tensão e  $e \notin a$  velocidade do condutor normal para o campo magnético.

### <span id="page-18-1"></span>2.4 Sistemas de Controle

Neste trabalho é abordado conteúdo referente a sistema de controle de dispositivos, assim dá-se a oportunidade de contextualizar alguns conceitos importantes do assunto.

Para [Nise](#page-58-3) [\(2015\)](#page-58-3), [Ogata](#page-58-4) [\(2010\)](#page-58-4), [Dorf e Bishop](#page-57-6) [\(2009\)](#page-57-6), um sistema de controle pode ser entendido como um conjunto de dispositivos e equipamentos responsáveis pelo gerenciamento do comportamento de um sistema, linear ou não, com características mecânicas, elétricas, térmicas, químicas, etc. Para se devolver o controle, é necessário que sistema possua sua modelagem matemática de planta (objeto a ser controlado) que segue de um projeto do controlador e elaboração física do sistema.

### 2.4.1 Transformada de Laplace

<span id="page-19-0"></span>A tranformada de Laplace é definida como

$$
\mathscr{L}[f(t)] = F(s) = \int_0^\infty f(t)e^{-st}dt
$$
\n(2.8)

em que  $s = j\omega$  é uma variável complexa. Sendo assim, conhecendo-se a forma de  $f(t)$  e sabendo que a integral da Equação 2.8 existe, obtem-se uma função  $F(s)$ , a transformada de Laplace de *f*(*t*).

## 2.4.2 Função de Transferência de Malha Aberta e Malha Fechada

De acordo com [Dorf e Bishop](#page-57-6) [\(2009\)](#page-57-6), de maneira mais geral, a função de transferência consiste em elaborar uma representação de um sistema estabelecida através de uma função que relacione algebricamente a saída de um sistema à sua entrada. Diferente das equações diferenciais, é possível separar a saída, o sistema e a entrada em três partes distintas. A função de transferência também permite combinar algebricamente representações matemáticas de subsistemas para se obter a representação geral do sistema.

Um sistema de controle pode ter a sua função de transferência de malha aberta (FTMA) e malha fechada (FTMF). As FTMA não apresentam realimentação e deve ser utilizada em sistemas sem distúrbios que podem comprometer a variável de controle e são principalmente utilizadas em sistemas de operações sequenciais como sinaleiras, máquinas de lavar, etc.

Já as FTMF, que de antemão é a configuração que foi utilizada neste trabalho, possuem características mais robustas como:

- A saída é realimentada com o fim de obter o controle efetivo da variável de controle do sistema;
- Tendência de eliminação do erro fazendo com que o sistema tenda à estabilização e uma referência;
- O grau de imunidade a distúrbios externos é diretamente ligada a cada sistema;
- Imunidade à variação de parâmetros físicos internos ao sistema;
- A realimentação pode ser positiva ou negativa;
- Cada elemento possui uma função de transferência própria.

#### 2.4.2.1 Diagrama de Blocos

<span id="page-20-0"></span>Diagrama de blocos é uma representação de representação de uma função de transferência que consiste em facilitar a visualização do processo de fluxo de controle. A ?? representa um processo simples com uma função de transferência  $G(s)$ .

Figura 4 – Exemplo de diagrama de blocos simples.

Função de Transferência

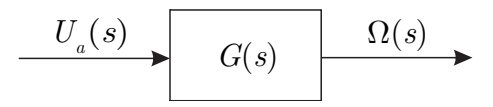

Fonte: O autor

#### 2.4.3 Resposta em Frequência

[Nise](#page-58-3) [\(2015\)](#page-58-3) informa da dificuldade de modelar um sistema representado por uma equação diferencial na forma de um diagrama de blocos. Desta forma, a transformada de Laplace é a melhor maneira de representar a entrada, a saída e o sistema como entidades separadas (blocos) e, além disso, sua relação é simplesmente algébrica.

Os diagramas de respostas em frequência são muito úteis se fazer a análise da estabilidade de um sistema realimentado. [Nise](#page-58-3) [\(2015\)](#page-58-3) mostra que três maneiras de analisar a resposta em frequência de um sistema em malha fechada são através dos diagramas de Bode, do diagrama de Nyquist e através do diagrama de Nichols.

Os três diagramas possuem as mesmas informações. O que se difere entre os gráficos  $\acute{e}$  como as informações estão dispostas ao projetista. Os diagramas são obtidos através da função de transferência em malha aberta. Para plotar estes gráficos, deve-se entrar com os dados do sistema em malha aberta. Esta é a grande vantagem destes métodos, pois obtém-se a informação sobre a estabilidade do sistema em malha fechada com informações do sistema em malha aberta.

#### 2.4.3.1 Polos, Zeros e Diagrama de Bode

Segundo [Nise](#page-58-3) [\(2015\)](#page-58-3), em teoria de controle, a representação da resposta em frequência de um circuito é dado diagrama de Bode. De forma geral, trata-se da combinação de um diagrama de magnitude em decibéis (dB) que expressa o quanto há de ganho modular

obtido pelo sistema a uma determinada frequência, junto com um respectivo diagrama de fase que representa o ganho fasorial também em função da frequência, em Hertz (Hz).

Após a obtenção do ganho relativo ao sistema, com base em [Ogata](#page-58-4) [\(2010\)](#page-58-4), monta-se um diagrama de polos e zeros [Figura 5](#page-21-0) para se analisar o circuito. O diagrama de polos e zeros é criado utilizando fasores que ligam os polos e zeros na frequência  $s = j\omega$  escolhida, obtendo-se o valor do ganho em determinada frequência. Neste gráfico, o módulo é o tamanho do fasor e a fase é o ângulo que o fasor faz com o eixo dos números reais.

## Figura 5 – Exemplo de diagrama de Pólos e Zeros

<span id="page-21-0"></span>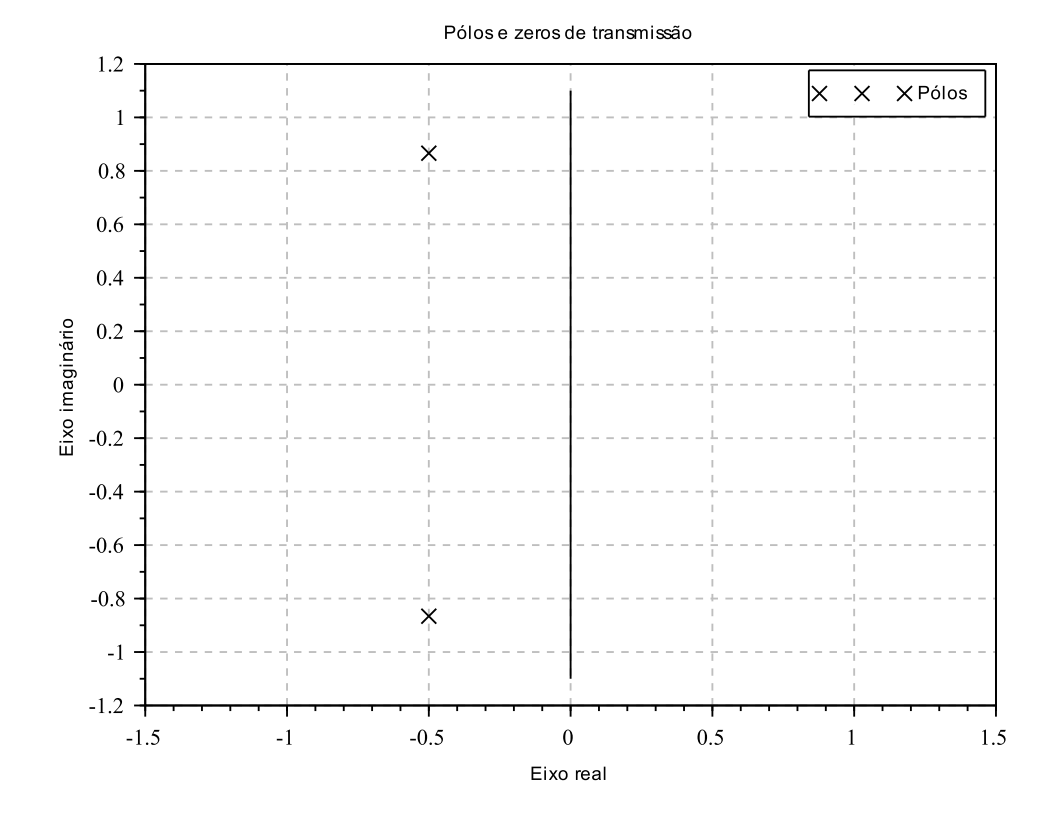

Fonte: O autor via Scilab (versão 6.0.1)

Tendo-se o diagrama de polos e zeros, [Ogata](#page-58-4) [\(2010\)](#page-58-4) faz-se o diagrama de Bode, como mostra a [Figura 6](#page-22-0) analisando os intervalos entre tanto os polos quanto os zeros. Entre cada um desses intervalos considera-se que a frequência  $j\omega$  é muito maior que a menor frequência do intervalo e muito menor que a maior frequência do intervalo.

<span id="page-22-0"></span>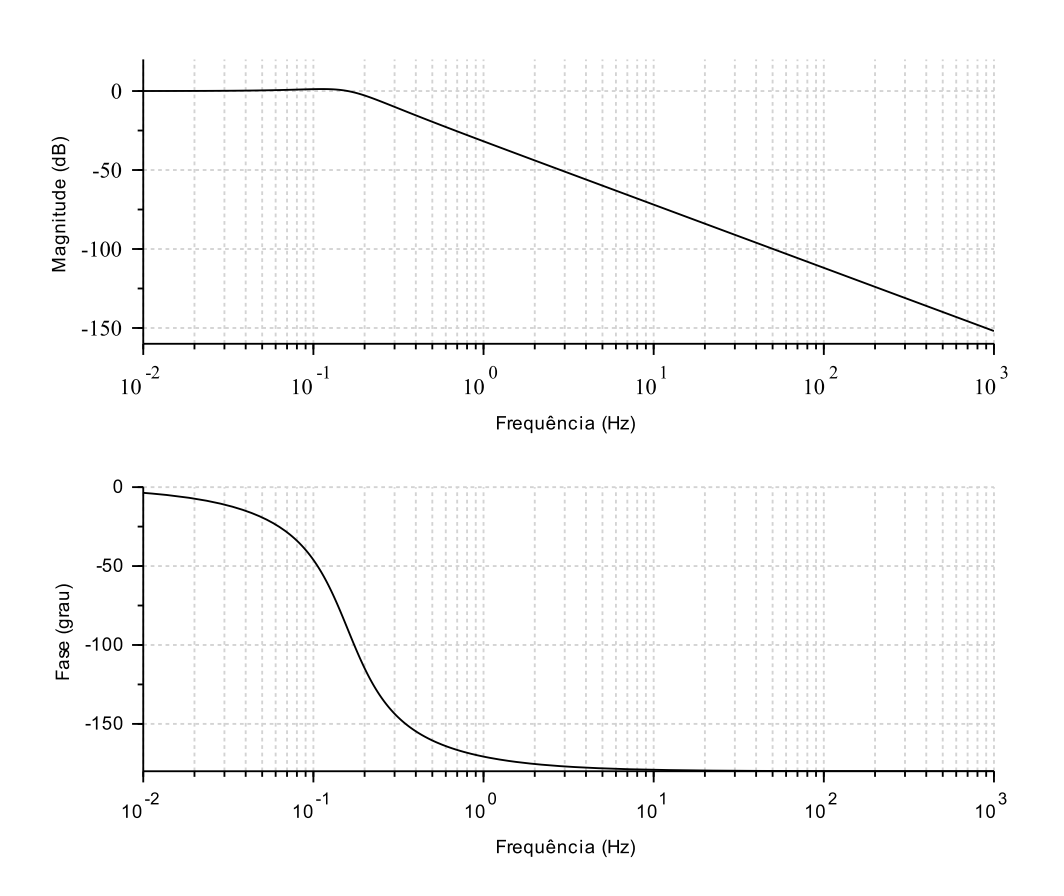

Figura 6 – Exemplo de diagrama de Bode

Fonte: O autor via Scilab (versão 6.0.1)

#### 2.4.3.2 Critério de Estabilidade e Diagrama de Nyquist

O critério de Nyquist, na teoria do controle e na teoria da estabilidade, foi desenvolvida pelo engenheiro eletricista sueco-americano Harry Nyquist, [Dorf e Bishop](#page-57-6) [\(2009\)](#page-57-6) afirmam que consiste em uma técnica gráfica para avaliar a estabilidade de um sistema dinâmico.

Com o gráfico de Nyquist dos sistemas de malha aberta se tem como computar os polos e os zeros do sistema de malha fechado com o n´umero de polos do sistema de malha aberta sendo conhecidos. Como resultado, é válido para sistemas definidos por funções n˜ao racionais como sistemas com atrasos, por exemplo.

Com base em [Ogata](#page-58-4) [\(2010\)](#page-58-4), por definição, o diagrama de Nyquist é representado como um contorno que abrange o lado direito de um plano complexo que se desloca no eixo *jω* percorre um caminho de 0 − *jω* `a 0 + *jω* e com um arco semicircular de com raio  $r \rightarrow \infty$  que começa de  $0 + j\omega$  e se desloca até  $0 - j\omega$ .

Na [Figura 8](#page-24-0) exemplifica o exemplo de um diagrama de Nyquist para uma função  $1 + G(s)$ . O número de circunferências de sentido horário na origem deve ser o número de zeros no semiplano direito menos os polos de 1 + *G*(*s*). Caso o contorno seja mapeado através da função de transferência de malha aberta  $G(s)$ , o resultado é o gráfico de Nyquist de  $G(s)$  que é o mesmo na figura, porém deslocado geometricamente uma unidade real para esquerda no plano complexo.

<span id="page-23-0"></span>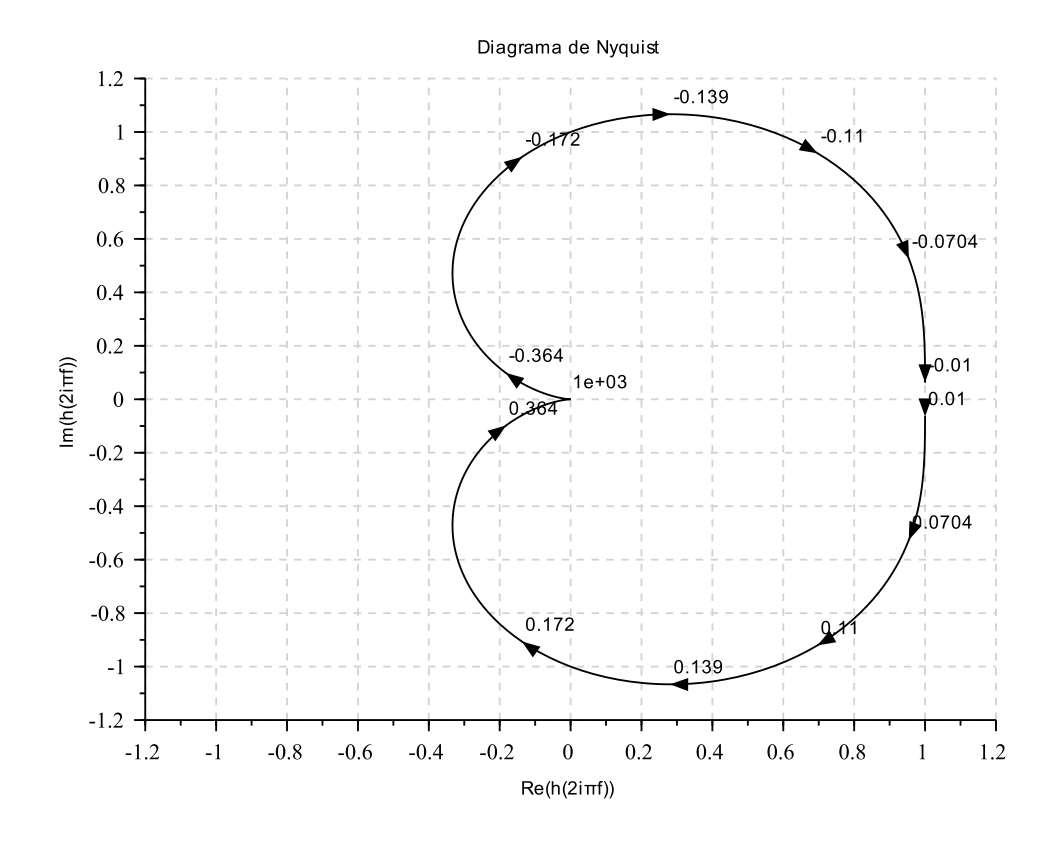

Figura 7 – Exemplo de diagrama de Nyquist

Fonte: O autor via Scilab (versão 6.0.1)

Se o sistema inicialmente estiver instável, a realimentação é necessária para estabilizar o sistema. Os polos no semiplano direito apresentam esta instabilidade. Para a obtenção de estabilidade em malha fechada desse sistema, o número de raízes na metade direita do plano *s* deve ser igual a zero. Desta forma, o número de voltas anti-horárias sobre o ponto crítico −1 + *jω* deve ser igual ao número de polos do sistema em malha aberta, pois qualquer volta produzida no sentido horário no ponto crítico irá indicar que o sistema de controle ainda irá se desestabilizar em malha fechada.

#### 2.4.3.3 Diagrama de Black e Carta de Nichols

[Nise](#page-58-3) [\(2015\)](#page-58-3) avalia que se houver uma FTMA expressa como  $G(s) = N(s)/D(s)$ e um modelo de FTMF expressa por  $M(s) = G(s)/(1 + G(s))$ , gráfico de Black e carta de Nichols apresentam uma curva de resposta de malha aberta de  $20 \log_{10}(|G(s)|)$  em dB em relação ao  $arg(G(s))$  em graus, é possível que o projetista do sistema sobreponha um

gráfico de 20  $\log_{10}(|M(s)|)$  como  $arg(M(s))$  para obter a FTMF diretamente da FTMA de tal forma que a frequência *ω* seja o parâmetro independente ao longo da curva plotada. Portanto, o gráfico de Nichols-Black se torna útil para analisar estabilidade e robustez do sistema linear. A [Figura 7](#page-23-0) ilustra um exemplo do diagrama.

<span id="page-24-0"></span>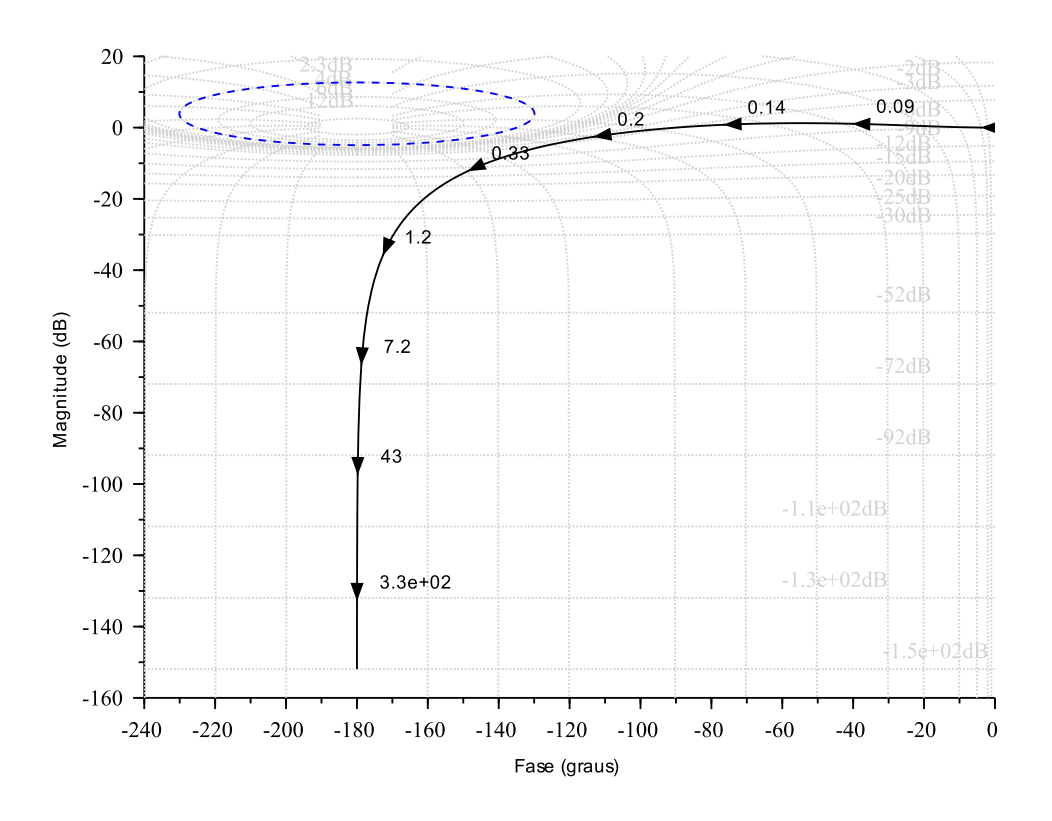

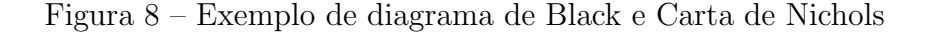

Fonte: O autor via Scilab (versão 6.0.1)

# <span id="page-25-1"></span>3 MODELAGEM E IMPLEMENTAÇÃO COMPU-TACIONAL

O [Cap´ıtulo 3](#page-25-1) mostrar´a o desenvolvimento das modelagens matem´aticas embasadas nas literaturas mais citadas atualmente no temas da pesquisa sobre fluxo em disco rotativo e serão tratadas as equações que descrevem satisfatoriamente o fenômeno de produção de filmes finos pela técnica de deposição por *spin coating* na seção 3.1 e o controle de velocidade de rotação na seção 3.2. No mesmo capítulo, o contexto de modelagem matemática de sistemas de controle de motores DC também serão tratadas das relações eletromecânicas. De maneira geral, a [Figura 9](#page-25-0) ilustra o fluxo do desenvolvimento da pesquisa.

<span id="page-25-0"></span>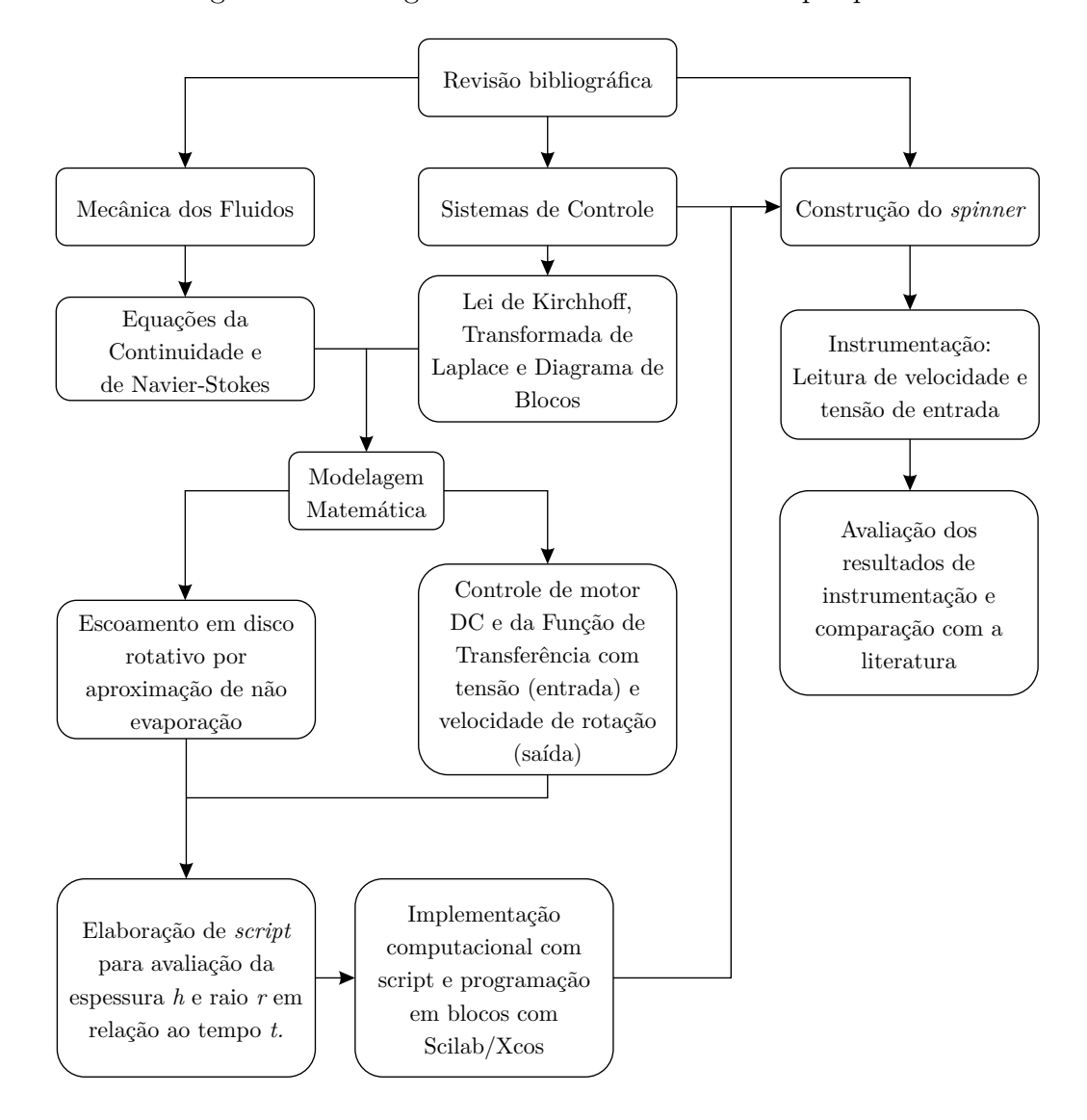

Figura 9 – Fluxograma de desenvolvimento da pesquisa

Fonte: O autor

#### <span id="page-26-1"></span>3.1 Modelagem matemática de spin coating

Como pressuposição, [Yacobi](#page-58-7) [\(2003\)](#page-58-7), [Sedra e Smith](#page-58-1) [\(2004\)](#page-58-1) afirmam que a uniformidade no filme é importante uma vez que variações residuais de espessura podem resultar em complicações em materiais supercondutores. Assim, com base em [Higgins](#page-57-8) [\(1986\)](#page-57-8) e [Wu](#page-58-2)  $(2006)$ , a uniformidade pode ser obtida somente se a operação de spinning (rotação) puder nivelar as variações extremas de espessura nos estágios iniciais de distribuição uma vez que se tem o controle da centrifugação.

Portanto, inicialmente assume-se que

- $\bullet$  Plano rotativo é infinito em extensão;
- Plano é horizontal, de modo que não há declividades em qualquer raio;
- Camada líquida é radialmente simétrica e tão finas que as diferenças no potencial gravitacional normal à superfície do disco tem efeito desprezível na distribuição do líquido comparado ao efeito das forças centrífugas;
- Viscosidade é independente da taxa de cisalhamento, isto é, o líquido é newtoniano;
- Camada líquida é tão fina que a resistência ao cisalhamento é apreciável somente em planos horizontais; e
- Velocidade radial é tão pequena que as forças de Coriólis podem ser negligenciadas.

Desta forma, [Fox, Pritchard e McDonald](#page-57-7) [\(2010\)](#page-57-7) descreve que para se obter os detalhes de um escoamento, deve-se aplicar as equações de movimento dos fluidos na forma diferencial a partir da equação da continuidade e das equações de Navier-Stokes no sistema de coordenadas cil´ındricas ilustrada na [Figura 10.](#page-26-0)

<span id="page-26-0"></span>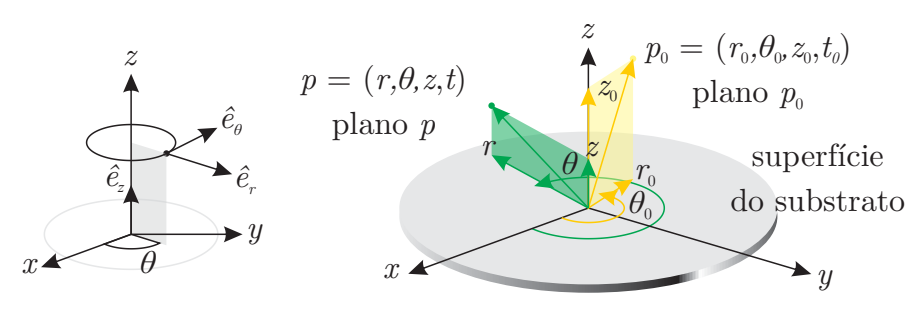

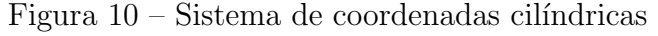

Fonte: O autor

A velocidade geral se dá por  $v = v_r (r, z, t) \hat{e}_r + v_\theta (r, z, t) \hat{e}_\theta + v_z (r, z, t) \hat{e}_z$ , onde  $\hat{e}_r$ ,  $\hat{e}_{\theta}$  e  $\hat{e}_{z}$  são vetores unitários ao longo dos eixos de coordenadas mostrada na [Figura 10.](#page-26-0)

#### 3.1.1 Aproximação por não-evaporação

Desprezando completamente toda a evaporação capaz de ocorrer durante a centrifugação do fluido e considerando todas as condições preditas e equacionando as forças centrífuga e viscosas por unidade de volume, tem-se que a Equação 3.1, com as condições hipóteses preditas e embasadas no trabalho de [Higgins](#page-57-8) [\(1986\)](#page-57-8) para fins de comparação, as equações da continuidade  $(3.1a)$ , de Navier-Stokes  $(3.1b)$ ,  $(3.1c)$  e  $(3.1d)$  são

<span id="page-27-1"></span><span id="page-27-0"></span>
$$
\frac{\partial \rho}{\partial t} + \frac{1}{r} \frac{\partial (\rho r v_r)}{\partial r} + \frac{1}{r} \frac{\partial (\rho r v_\theta)}{\partial \theta} + \frac{\partial (\rho v_z)}{\partial z} = 0
$$
\n(3.1a)

A Equação 3.1b para a componente radial  $r$ ,

$$
\rho \left( \frac{\partial v_r}{\partial t} + v_r \frac{\partial v_r}{\partial r} + \frac{v_\theta}{r} \frac{\partial v_r}{\partial \theta} - \frac{v_\theta^2}{r} + v_z \frac{\partial v_r}{\partial z} \right) = \rho g_r - \frac{\partial p}{\partial r} \n+ \mu \left\{ \frac{\partial}{\partial r} \left( \frac{1}{r} \frac{\partial}{\partial r} \left[ r v_r \right] \right) + \frac{1}{r^2} \frac{\partial^2 v_r}{\partial \theta^2} - \frac{2}{r^2} \frac{\partial v_\theta}{\partial \theta} + \frac{\partial^2 v_r}{\partial z^2} \right\}
$$
\n(3.1b)

A Equação 3.1c fornece para a componente  $\theta$ ,

<span id="page-27-2"></span>
$$
\rho \left( \frac{\partial v_{\theta}}{\partial t} + v_{r} \frac{\partial v_{\theta}}{\partial r} + \frac{v_{\theta}}{r} \frac{\partial v_{\theta}}{\partial \theta} - \frac{v_{r} v_{\theta}}{r} + v_{z} \frac{\partial v_{\theta}}{\partial z} \right) = \rho g_{\theta} - \frac{\partial p}{\partial \theta} \n+ \mu \left\{ \frac{\partial}{\partial r} \left( \frac{1}{r} \frac{\partial}{\partial r} \left[ r v_{\theta} \right] \right) + \frac{1}{r^{2}} \frac{\partial^{2} v_{\theta}}{\partial \theta^{2}} - \frac{2}{r^{2}} \frac{\partial v_{\theta}}{\partial \theta} + \frac{\partial^{2} v_{\theta}}{\partial z^{2}} \right\}
$$
\n(3.1c)

 $E$  a Equação 3.1d fornece para a componente  $z$ ,

<span id="page-27-3"></span>
$$
\rho \left( \frac{\partial v_z}{\partial t} + v_r \frac{\partial v_z}{\partial r} + \frac{v_\theta}{r} \frac{\partial v_z}{\partial \theta} + v_z \frac{\partial v_z}{\partial z} \right) = \rho g_z - \frac{\partial p}{\partial z} \n+ \mu \left\{ \frac{1}{r} \frac{\partial}{\partial r} \left( r \frac{\partial}{\partial r} \left[ r \frac{\partial v_z}{\partial r} \right] \right) + \frac{1}{r^2} \frac{\partial^2 v_z}{\partial \theta^2} + \frac{\partial^2 v_z}{\partial z^2} \right\}
$$
\n(3.1d)

onde  $\mu$  é a viscosidade,  $\rho$  a densidade do fluido,  $\nu = \mu/\rho$  a viscosidade cinemática,  $p$  a pressão ao longo do filme,  $\omega(t)$  uma função da frequência angular ou velocidade de rotação do substrato e  $v_r$  a velocidade radial em qualquer ponto das coordenadas cilíndricas.

Um aprofundamento da teoria de spin coating com variação da densidade do fluido pode ser observado por [Wu](#page-58-2) [\(2006\)](#page-58-2) para substratos com diferentes níveis temperatura levando em consideração a variação de pressão do ar na direção de r, isto é, axis simetricamente aquecido, como retrata o título do trabalho. Contudo, para simplificação deste trabalho,  $\partial p/\partial r = 0$ . A Equação 3.1b se torna Equação 3.2,

$$
\nu \frac{\partial^2 v_r}{\partial z^2} = -\frac{v_r^2}{r} \tag{3.2}
$$

Sabendo que  $v_r = \omega r$  e substituindo na Equação 3.2, tem-se a equação diferencial parcial de segunda ordem da velocidade radial em relação a z, tem-se

$$
\frac{\partial^2 v_r}{\partial z^2} = -\nu^{-1} \omega^2 r \tag{3.3}
$$

Integrando ambos os lados em função da dimensão z,

$$
\frac{\partial v_r}{\partial z} = -\nu^{-1} \omega^2 rz + f_1 \tag{3.4a}
$$

e

$$
v_r = -\frac{\nu^{-1}\omega^2 rz^2}{2} + zf_1 + f_2\tag{3.4b}
$$

onde  $f_1 = f_1(r, z, t)$  e  $f_2 = f_2(r, z, t)$  são funções de integração arbitrárias que podem ser determinada através das condições iniciais ou de contorno supracitadas. Assim, a Equação 3.4b detertmina a velocidade radial em função de z.

#### 3.1.2 Condições de contorno

Tomando-a e aplicando as condições de contorno, tem-se as constantes de integração e analisando o trabalho de [Emslie, Bonner e Peck](#page-57-3) [\(1958\)](#page-57-3), as condições de contorno para a velocidade radial do fluido é a condição de não escorregamento que considera-se que  $v_r = 0$ na superfície do substrato de  $z = 0$  e que a variação de velocidade em relação a z também ´e nula, isto significa dizer que a acelera¸c˜ao de queda da espessura *z* = *h* ´e *∂vr/∂z* = 0, por não haver força cisalhante.

A Equação 3.5 mostra a aplicação das condições de contorno na primeira derivada da velocidade radial, isto é, a aceleração radial.

<span id="page-28-0"></span>
$$
0 = -\nu^{-1}\omega^2 r h + f_1 \Rightarrow f_1 = \nu^{-1}\omega^2 r h \tag{3.5}
$$

Vale salientar alguns ajustes considerados nos trabalhos de [Emslie, Bonner e Peck](#page-57-3)  $(1958)$  e de [Higgins](#page-57-8)  $(1986)$  e no trabalho mais recente de [Wu](#page-58-2)  $(2006)$  que a condição de contorno de que a velocidade radial é  $v_0 = 0$  no raio  $r = 0$ . No entanto, na Equação 3.6, aplica-se a condição do instante em que a velocidade radial é  $v_r = 0$  na espessura  $h = h_0$  e raio inicial de  $r = r_0$ , uma vez que a frequência angular  $\omega(t)$  é  $\omega = 0$  em  $t = 0$ . A função de *ω* é determinada em seção 3.2 através da função de transferência com a tensão elétrica como parˆametro de controlabilidade.

<span id="page-28-1"></span>
$$
0 = -\nu^{-1}(0)^2 r_0 \left(\frac{h_0^2}{2} + h_0\right) + f_2 \Rightarrow f_2 = 0 \tag{3.6}
$$

Desta forma, a velocidade radial de espalhamento do filme em função do raio  $r e z e$ fornecida pela Equação 3.7

<span id="page-28-2"></span>
$$
v_r = \nu^{-1} \omega^2 r \left( hz - \frac{z^2}{2} \right) \tag{3.7}
$$

Com base em [Matsumoto, Saito e Takashima](#page-57-10) [\(1974\)](#page-57-10), a velocidade radial também pode ser obtida através da variação do fluxo radial  $q(r, z, t)$  em relação ao comprimento da espessura em *z*, como expressa a Equação 3.8

<span id="page-29-0"></span>
$$
v_r = \frac{\partial q}{\partial z} \tag{3.8}
$$

Aplicando a Equação 3.7 na Equação 3.8, se obtem a taxa de variação do fluxo radial em termos de *z* ao longo do substrato, é dada por Equação 3.9

<span id="page-29-1"></span>
$$
\frac{\partial q}{\partial z} = \nu^{-1} \omega^2 r \left( hz - \frac{z^2}{2} \right) \tag{3.9}
$$

Realizando a integração da Equação 3.9, tem-se que o fluxo radial em termos dos parâmetros conhecidos, dada por Equação 3.10

<span id="page-29-2"></span>
$$
q(r, z, t) = \nu^{-1} \omega^2 r \int_{h_0}^h \left( hz - \frac{z^2}{2} \right) dz = \frac{\rho \omega^2 r}{3\mu} \left( h^3 - h_0^3 \right) \tag{3.10}
$$

A velocidade tangencial no sentido de rotação  $\theta$  é denotada por  $v_{\theta}$  e  $v_{z}$  é a velocidade com qual a espessura *h* diminui ao longo do tempo de centrifugação, na qual a Equação 3.11, parcela das equações de Navier-Stokes, denota a variação da espessura *h* em relação às coordenadas de *r* e *z* e o tempo *t*.

<span id="page-29-3"></span>
$$
\frac{\partial h}{\partial t} = v_z(r, z, t) \tag{3.11}
$$

A fim de simplifica¸c˜ao com base em [Emslie, Bonner e Peck](#page-57-3) [\(1958\)](#page-57-3) e revis˜oes de [Higgins](#page-57-8) [\(1986\)](#page-57-8), a condição onde considera-se  $\partial \rho / \partial t = 0$ , na qual prediz que a variação da densidade do fluido não é variável com o tempo, tem-se a característica de um escoamento incompressível não transiente e que será submetida à temperatura de ambiente constante. Assim, a Equação 3.1a se torna

<span id="page-29-4"></span>
$$
\frac{1}{r}\frac{\partial (rv_r)}{\partial r} + \frac{1}{r}\frac{\partial (rv_\theta)}{\partial \theta} + \frac{\partial v_z}{\partial z} = 0
$$
\n(3.12)

De forma análoga, se  $\partial v_{\theta}/\partial \theta = 0$ , o sistema expressa que não há variação de velocidade de rotação tangencial na direção θ. Assim, a Equação 3.12 é simplificada em

$$
\frac{1}{r}\frac{\partial (rv_r)}{\partial r} + \frac{\partial v_z}{\partial z} = 0\tag{3.13}
$$

<span id="page-29-7"></span><span id="page-29-6"></span><span id="page-29-5"></span>Aplicando a regra da cadeia na Equação 3.13, tem-se,

$$
\frac{1}{r}\frac{\partial v_r}{\partial r} + \frac{\partial}{\partial z}\left(\frac{\partial h}{\partial t}\right) = 0\tag{3.14}
$$

e rearranjando a Equação 3.14 para  $q = v_z \partial z$ , tem-se

$$
\frac{\partial h}{\partial t} = -\frac{1}{r} \frac{\partial (rq)}{\partial r} \tag{3.15}
$$

Tomando que  $\kappa = \frac{\rho \omega^2}{3\mu}$  uma vez que todos estes parâmetros são constantes e aplicando a Equação 3.10 na Equação 3.15,

<span id="page-29-8"></span>
$$
\frac{\partial h}{\partial t} = -\frac{\kappa}{r} \frac{\partial}{\partial r} \left( r^2 h^3 \right) \tag{3.16}
$$

#### 3.1.3 Caso de Distribuição Uniforme

Para uma solução da equação diferencial parcial fornecida pela Equação 3.16, tomase a consideração do fato da existência de uma solução especial dependente do tempo. Assim, aplicando a regra da cadeia no segundo termo desta, tem-se que

<span id="page-30-3"></span>
$$
\frac{\partial h}{\partial t} = -2\kappa h^3 + 3\kappa r h^2 \frac{\partial h}{\partial r} \tag{3.17}
$$

Como o filme fino é uniforme no início, a espessura h não depende do raio r. Desta forma, *∂h/∂r* = 0 gera que *∂h/h*<sup>3</sup> = −2*κ∂t*. Como propriedade, se o termo da espessura *h* depender somente do parâmetro tempo *t*, a equação pode ser solucionada como uma equação diferencial ordinária, porém sabe-se que na realidade depende de outros parâmetros como a própria aceleração do motor nos primeiros instantes de rotação, que é expressa pelo termo *∂vθ/∂t* na [Equa¸c˜ao 3.1c](#page-27-2) adaptada das Equa¸c˜oes de Navier-Stokes. Realizando a integração de ambos os lados desta para as condições em que no tempo inicial  $t = 0$  se tenha  $h = h_0$ , e que em  $t > 0$ ,  $h = h_t$ , se tem que

$$
-\frac{1}{2h^2} = -2\kappa t + c_3 \Rightarrow -\frac{1}{2h_0^2} = -2\kappa(0) + c_3 \Rightarrow c_3 = -\frac{1}{2h_0^2}
$$
(3.18)

Desta forma, a solução implícita é dada por

<span id="page-30-0"></span>
$$
\frac{1}{2h^2} = 2\kappa t + \frac{1}{2h_0^2} \tag{3.19}
$$

Rearranjando a Equação 3.19, tal que  $h^2 = 1/(4\kappa t + 1/h_0^2)$ , tem-se que a espessura do filme em função do tempo é dada por

<span id="page-30-1"></span>
$$
h(t) = h_0 \left( 4\kappa h_0^2 t + 1 \right)^{-\frac{1}{2}} \tag{3.20}
$$

onde a constante  $h_0$ , independente de  $r$ , corresponde à altura inicial de uma camada de fluido.

A Equação 3.20 mostra que a camada de fluido diminui em espessura por um fator de tempo *ψ*, fornecida pela Equação 3.21

<span id="page-30-2"></span>
$$
\psi = \frac{1}{4\kappa h_0^2} \tag{3.21}
$$

o que mostra que uma camada espessa se afina muito mais rapidamente que uma camada fina. Isto sugere, por sua vez, que uma camada n˜ao uniforme deve se tornar cada vez mais uniforme à medida que a centrifugação continua. Esta conclusão é confirmada pela solução geral da Equação 3.17, que será derivada a seguir.

## 3.1.4 Solução Geral

A solu¸c˜ao geral pode ser obtida considerando-se, em vez do diferencial parcial de primeira ordem da Equação 3.17, um conjunto equivalente de duas equações diferenciais ordinárias simultâneas de primeira ordem. Para fazer isso, a Equação 3.17 é expressa na forma

<span id="page-31-0"></span>
$$
-2\kappa h^3 = \frac{\partial h}{\partial t} + 3\kappa r h^2 \frac{dh}{dt}
$$
\n(3.22)

Agora, imaginando que os sucessivos contornos da superfície definidos pela [Equa](#page-30-2) ção 3.21 são dados pela posições instantâneas de um conjunto de pontos que se movem ao longo de uma família de curvas características. Então a altura h de qualquer desses pontos móveis varia de acordo com a expressão derivada total,

$$
\frac{dh}{dt} = \frac{\partial h}{\partial t} + \frac{\partial h}{\partial r}\frac{dr}{dt} \tag{3.23}
$$

As equações diferenciais para as curvas características agora podem ser obtidas anotando as condições de consistência mútua da Equação 3.21 e Equação 3.22, expressas por

<span id="page-31-1"></span>
$$
\frac{dh}{dt} = -2\kappa h^3\tag{3.24}
$$

<span id="page-31-2"></span>e

$$
\frac{dr}{dt} = 3\kappa rh^2\tag{3.25}
$$

Nota-se que, se a Equação 3.24 for integrada em ambos os lados, há a reafirmação da solução da Equação 3.16, fornecida pela Equação 3.20. Desta forma, substituindo a expressão da Equação 3.20 na Equação 3.25, tem-se

<span id="page-31-3"></span>
$$
\frac{dr}{dt} = 3\kappa r \left(\frac{h_0}{\sqrt{4\kappa h_0^2 t + 1}}\right)^2 = \frac{3\kappa h_0^2 r}{4\kappa h_0^2 t + 1}
$$
\n(3.26)

Realizando a integração da Equação 3.26, que se trata de uma equação diferencial homogênea e de primeira ordem, toma-se que a solução de geral é

$$
r = c_4 \left( 4\kappa h_0^2 t + 1 \right)^{\frac{3}{4}} \tag{3.27}
$$

sendo  $c_4$  obtida através das condições iniciais. Assim, para  $r(r_0, h_0, 0, 0) = r_0$ ,

$$
r_0 = c_4 \left( 4\kappa h_0^2(0) + 1 \right)^{\frac{3}{4}} \Rightarrow c_4 = r_0 \tag{3.28}
$$

desta forma, tem-se a Equação 3.29 generalizada para do raio do filme fino em qualquer tempo *t*.

<span id="page-31-4"></span>
$$
r = r_0 \left(\frac{4\rho\omega^2 h_0^2}{3\mu} t + 1\right)^{\frac{3}{4}}\tag{3.29}
$$

As Equações [\(3.29\)](#page-31-4) e [\(3.30\)](#page-32-0) fornecem as coordenadas  $(r, h)$  após o tempo t de um ponto na superfície em termos de suas coordenadas originais  $(r_0, h_0)$ . Assim, a partir de qualquer contorno inicial da superfície, pode-se construir o novo contorno após qualquer tempo de centrifugação.

<span id="page-32-0"></span>
$$
h = h_0 \left(\frac{4\rho\omega^2 h_0^2}{3\mu} t + 1\right)^{-\frac{1}{2}}\tag{3.30}
$$

### 3.1.5 Grupos admensionais

Para fins de melhor visualização de plotagens, é possível de obter os grupos admensionais de tempo, raio e espessura do filme dadas por

$$
\psi = \frac{4\rho\omega^2h_0^2}{3\mu} \tag{3.31a}
$$

$$
H = \frac{h}{h_0} = (\psi t + 1)^{-\frac{1}{2}} \tag{3.31b}
$$

$$
R = \frac{r}{r_0} = (\psi t + 1)^{\frac{3}{4}}
$$
\n(3.31c)

Tal fator importante para análise é o próprio número de Reynolds para tal escoamento, dado por

<span id="page-32-1"></span>
$$
\text{Re} = \frac{\rho v_r h^2}{\mu r} = \frac{\rho \nu^{-1} \omega^2 r \left( h z - \frac{z^2}{2} \right) h^2}{\mu r} = \frac{\omega^2 h^4}{2\nu^2} \tag{3.32}
$$

na qual depende das condições de pré-centrifugação e da velocidade de rotação máxima para se avaliar se o escoamento será turbulento ou não.

Segundo [Wu](#page-58-2) [\(2006\)](#page-58-2), a transição do fluxo de ar externo de um estado laminar para um estado turbulento ocorre aproximadamente quando o número de Reynolds é  $\text{Re}_{\text{air}} = \rho r^2 / \nu_{\text{air}} \approx 3 \times 10^5$ . Para um disco girando a uma velocidade  $\omega = 1000$  rpm, o fluxo de ar externo torna-se turbulento aproximadamente na posição radial  $r = 21, 2$  cm. Nas simulações a seguir, um domínio com uma coordenada radial máxima menor que 21,2 cm é escolhido para evitar a instabilidade significativa do fluxo laminar ou a transição de turbulência do fluxo de ar externo.

Na seção 3.2 a seguir mostra a fundamentação teórica da relação eletromecânica de um motor de corrente contínua a fim de determinar a Função de Transferência que descreve tal fenômeno.

## <span id="page-33-0"></span>3.2 Modelagem matemática de controle de velocidade de rota-¸c˜ao

Como a armadura de transporte de corrente está girando em um campo magnético, sua voltagem é proporcional à velocidade. Desta forma,

<span id="page-33-1"></span>
$$
e_b = K_b \frac{d\theta(t)}{dt} \tag{3.33}
$$

onde  $e_b(t)$  trata-se de ser a *força eletromotriz* (emf),  $K_b$  é uma constante de proporcionalidade da força predita e  $d\theta(t)/dt = \omega(t)$  é a velocidade angular. Sendo assim, aplicando a Tranformada de Laplace na Equação 3.33, tem-se  $E_b$  no domínio da frequência  $s$ ,

<span id="page-33-4"></span>
$$
E_b(s) = K_b s \Theta(s) \tag{3.34}
$$

A relação entre a corrente da armadura  $i_a(t)$ , a voltagem da armadura aplicada  $u_a(t)$  e a força eletromotriz é fornecida através da Equação 3.35. Para a  $2^a$  lei de Newton para torque, tem-se

<span id="page-33-3"></span><span id="page-33-2"></span>
$$
J_m \frac{d^2\theta(t)}{dt^2} + B_m \frac{d\theta(t)}{dt} = K_t i_a(t)
$$
\n(3.35a)

onde  $J_m$  é a inercia do motor e  $B_m$  um eventual amortecimento viscoso no sistema. E para a lei de Kirchhoff no circuito da [Figura 3,](#page-18-0) como mostra a, tem-se

<span id="page-33-5"></span>
$$
R_a i_a(t) + L_a \frac{di_a(t)}{dt} + e_b(t) = u_a(t)
$$
\n(3.35b)

A  $E_b(s)$ , é encontrada também escrevendo uma equação Equação 3.35 em volta do circuito de armadura na Transformada de Laplace. Assim,

<span id="page-33-6"></span>
$$
T_l(s) = J_m s^2 \Theta(s) + B_m s \Theta(s)
$$
\n(3.36a)

na qual  $T_l(s) = T_m(s) - T_d(s)$ , onde  $T_m$  é o torque desenvolvido pelo motor,  $T_d$  o torque de distúrbio no motor (que há de ser negligenciado) e  $T_l$  é o torque de carga.

A Equação 3.35a, com a Transformada de Laplace, se torna

$$
R_a I_a(s) + L_a s I_a(s) + E_b(s) = U_a(s)
$$
\n(3.36b)

O torque  $T_m$  é proporcional ao *fluxo no entreferro*,  $\phi$ , que por sua vez é proporcional à corrente de campo, dada por  $\phi = K_f i_f(t)$ .

$$
T_m(t) = K_1 \phi i_a(t) = K_1 K_f i_f(t) i_a(t)
$$
\n(3.37a)

onde  $T_m$  é o torque com  $K_1$  sendo uma constante de proporção *torque-corrente* e  $K_f$  a constante de proporcionalidade fluxo-corrente no campo.

$$
T_m(s) = K_m I_a(s) \tag{3.37b}
$$

onde  $K_m$  é o produto das outras constantes na Equação 3.37a que é chamada *constante* de torque do motor, que obviamente depende das características do motor e do campo magnético.

#### 3.2.1 Função de Transferência

A Função de Transferência consiste na relação de *entrada-saída* do sistema no domínio da frequência *s*, sendo a tensão elétrica  $U_a$  na entrada do circuito e a velocidade de rotação do eixo do rotor do motor,  $\Omega(s)$ , ou a posição angular,  $\Theta(s)$ , como parâmetros mecânicos na saída do circuito. As Equações  $(3.34)$  e  $(3.37b)$  representam a forma de interação eletromecânica de um motor de corrente contínua (DC) e mostram como isso ocorre. A Função de Transferência pode ser obtida aplicando e rearranjando-as na Equação 3.36, como expressa a Equação 3.38 para a posição angular do rotor,

$$
\frac{(L_a s + R_a) T_m(s)}{K_m} + K_b s \Theta(s) = U_a(s)
$$
\n(3.38)

Há a necessidade de determinar  $T_m$  em termos de  $\Theta(s)$  para separar as variáveis de entrada e saída para a obtenção da Função de Transferência,  $G(s) = \Theta(s)/U_a(s)$ .

<span id="page-34-0"></span>A [Figura 11](#page-34-0) mostra uma carga mecânica equivalente típica em um motor.

Figura 11 – Carga mecânica equivalente típica em um motor elétrico

<span id="page-34-1"></span>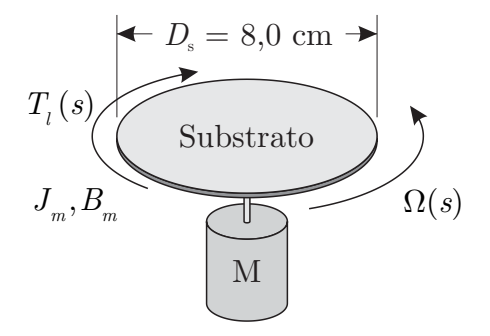

<span id="page-34-3"></span><span id="page-34-2"></span>Fonte: O autor

Desta forma, como maneira de simplificar o trabalho e como o eixo do motor e o substrato n˜ao possuem atritos consider´aveis com o ar aos seus redores, o momento de inércia é facilmente calculado sendo conhecidos a massa e diâmetro do substrato. Tomando a Equação 3.36a e evidenciando a posição  $\Omega(s)$ , tem-se

$$
J_m s^2 \Theta(s) + B_m s \Theta(s) = T_m(s) - T_d(s)
$$
\n
$$
(3.39)
$$

Aplicando a Equação 3.39 na Equação 3.38, tem-se

$$
\frac{(L_a s + R_a)(J_m s^2 + B_m s)\Theta(s)}{K_m} + K_b s\Theta(s) = U_a(s)
$$
\n(3.40)

Em termos da velocidade angular  $\Omega(s)$  no domiínio da frequência, a Equação 3.40 torna-se

$$
\left(\frac{(L_{a}s + R_{a})(J_{m}s + B_{m}) + K_{m}K_{b}}{K_{m}}\right)s\Theta(s) = U_{a}(s)
$$
\n(3.41)

Duas funções de transferência podem ser obtidas com a posição angular  $\Theta(s)$  como saída e a tensão  $U_a$  como entrada, é dada pela Equação 3.42a

$$
\frac{\Theta(s)}{U_a(s)} = \frac{K_m}{s(L_as + R_a)(J_m s + B_m) + K_m K_b}
$$
(3.42a)

E a Equação 3.42b fornece em termos da velocidade angular  $\Omega(s)$  e a mesma tensão de entrada. Tal função, que será de principal interesse neste trabalho, pode ser obtida por

$$
\frac{\Omega(s)}{U_a(s)} = \frac{K_m}{(L_a s + R_a)(J_m s + B_m) + K_m K_b}
$$
\n(3.42b)

Desta forma, é possível obter o diagrama de blocos do processo, como mostra a [Figura 12.](#page-35-0)

Figura  $12$  – Diagrama de blocos para um motor de corrente contínua

<span id="page-35-0"></span>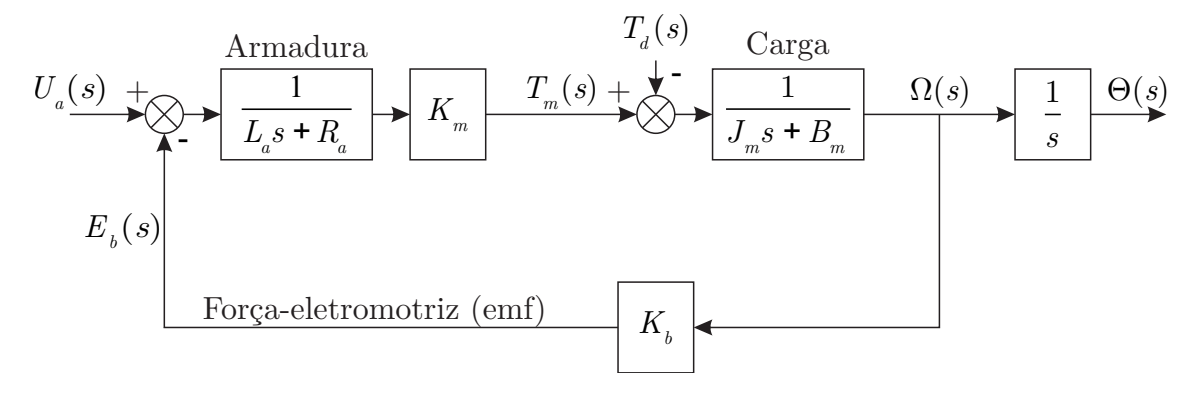

Fonte: O autor

De acordo com [Sabir e Khan](#page-58-6) [\(2015\)](#page-58-6), com [Nise](#page-58-3) [\(2015\)](#page-58-3), [Dorf e Bishop](#page-57-6) [\(2009\)](#page-57-6), uma característica no circuito é de que a indutância da armadura,  $L_a$ , é pequena comparada com a resistência da armadura  $R_a$ , que é usual para um motor DC e é adotada para fins de simplificação. Se a indutância for negligenciada, esta observação de instabilidade se perde. Logo, neste trabalho será considerada o valor da indutância fornecida no *datasheet* do fabricante do motor DC.

#### <span id="page-35-1"></span>3.3 Construção do circuito de controle do *spinner*

A [Tabela 1](#page-36-0) indica as magnitudes de cada componente eletrônico no circuito elétrico para o controle de velocidade.

O circuito geral de operação do equipamento seguiu em seis partes a seguir:

• Parte 1 - Responsável pela alimentação primária do equipamento com tensão elétrica de 110 V a 220 V com corrente alternada  $(CA)$ . Foi utilizado um acoplador (fêmea)

<span id="page-36-0"></span>

| Componente            | Local do Circuito | Representação | Valores                     |
|-----------------------|-------------------|---------------|-----------------------------|
| Capacitor             | Parte 2           | $C_0$         | 1000 $\mu$ F                |
| Capacitor             | Parte 2           | $C_1$         | $68$ nF                     |
| Capacitor             | Parte 3           | $C_2$         | $68$ nF                     |
| Diodo Zener           | Parte 2           | $D_1$         |                             |
| Diodo Zener           | Parte 2           | $D_2$         |                             |
| Potenciômetro         | Parte 3           | $P_1$         | $50 \text{ k}\Omega$        |
| Resistor              | Parte 2           | $R_0$         | $2 k\Omega \pm 5\%$         |
| Resistor              | Parte 3           | $R_1$         | $10\;k\Omega\pm5\%$         |
| Resistor              | Parte 3           | $R_2$         | 390 $\Omega \pm 5\%$        |
| Resistor              | Parte 3           | $R_3$         | $10\;{\rm k}\Omega \pm 5\%$ |
| Resistor              | Parte 3           | $R_4$         | 390 $\Omega \pm 5\%$        |
| <b>Transistor NPN</b> | Parte 3           | $T_1$         |                             |

Tabela  $1 -$ Componentes eletrônicos

#### Fonte: O autor

do cabo de alimentação como facilitador para remoção para que todo o circuito de opera¸c˜ao fosse montada internamente dentro de uma caixa, como mostra os exemplos dos spinners comerciais nas figuras [1](#page-13-0) e [2.](#page-14-0)

- Parte 2 Chave seletora de magnitude da tensão de alimentação primária. Tal possibilidade justifica para mobilidade de uso do equipamento em diferentes tens˜oes gerais.
- $\bullet$  Parte 3 Composto com um transformador de tensão elétrica de 110 V e 220 V para tensão nominal de operação em 12 V com corrente contínua  $(CA)$ , que foi extraído de um aparelho de som da Philco/Britânia EW-412600, modelo PB126, e possui 12 W de potência máxima.
- Parte 4 Circuito de transformação de corrente alternada (CA) para corrente contínua (CC) com a atuação dos diodos semicondutores como retificadores.
- Parte 5 Circuito de controle fluxo de corrente para variação de potência de saída do motor CC.
- Parte 6 Motor CC com o substrato acoplado para captação de dados de velocidade.

Com a construção do circuito elétrico geral fornece tensão de 12 V para a alimentação do motor CC e pode ser ilustrado pela [Figura 13.](#page-37-0)

<span id="page-37-0"></span>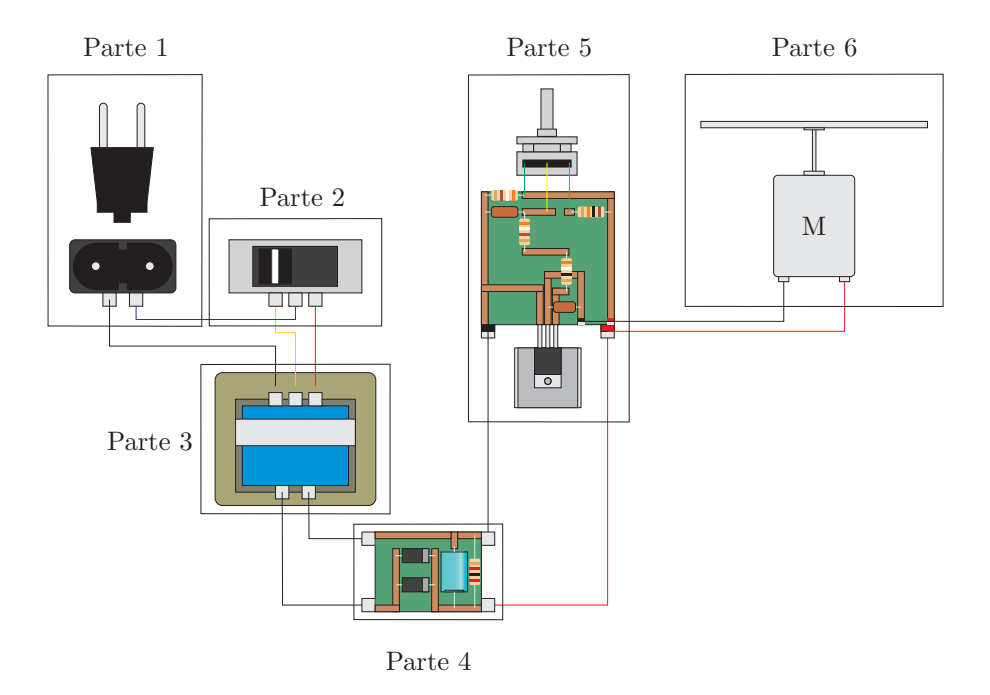

Figura 13 – Circuito elétrico geral do spinner

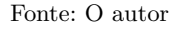

O circuito elétrico trabalhado na Parte  $5$  é um dos mais importantes e é conhecido como circuito dimmer, que consiste no controle de fluxo de corrente elétrica, baseado no trabalho de [Damanjeet et al.](#page-57-11) [\(2012\)](#page-57-11) e [Kiyak](#page-57-12) [\(2012\)](#page-57-12) no estudo de intensidade luminosa de diodos emissores de luz (LEDs). Tal circuito é constituído por quatro resistores, dois capacitores, um potenciômetro, um transistor e uma chave  $on$ -off. O esquema eletrônico da Parte 5 é fornecida pela [Figura 14.](#page-38-0)

<span id="page-38-0"></span>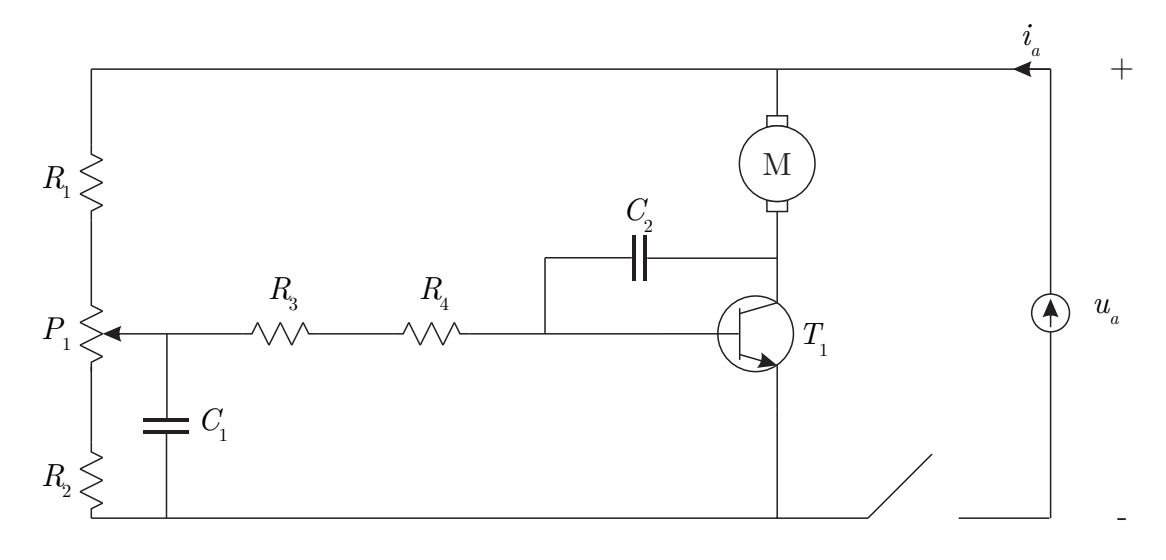

Figura 14 – Circuito elétrico de tensão de alimentação do motor DC (Parte 5)

Fonte: O autor

<span id="page-38-2"></span>Os fios utilizados para conexão dos componentes são de especificações da escala de bitolas de fios elétricos da American Wire Gauge (AWG), como mostra na [Tabela 2.](#page-38-2)

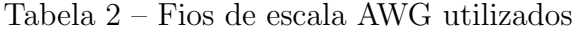

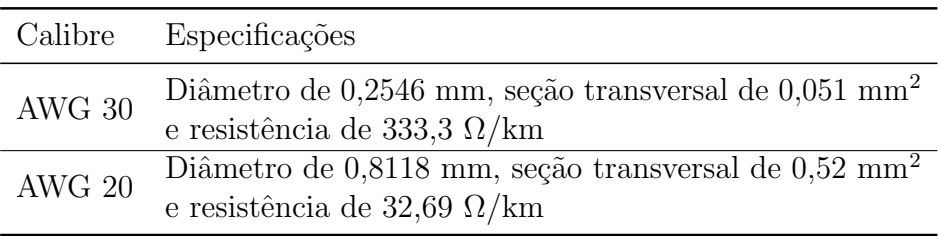

Fonte: American Wire Society

## 3.3.1 Equipamento montado

<span id="page-38-1"></span>A Figura [15](#page-38-3) mostra a aparência do equipamento montado com as dimensões de  $150 \times 150 \times 85$  mm de aço galvanizado.

| $\bullet$ |  |
|-----------|--|

<span id="page-38-3"></span>Figura 15 – Equipamento montado

(a) Equipamento e suas 5 partes. (b) Equipamento em fechado.

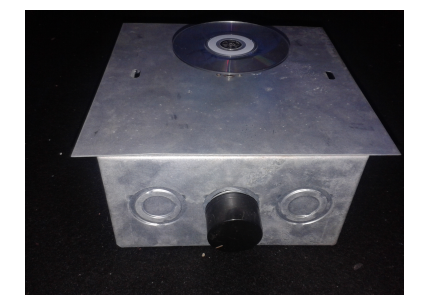

### <span id="page-39-1"></span>3.4 Implementação Computacional

A [Figura 16](#page-39-0) mostra a janela de c´odigos implementados no Scilab (6.0.1). Nesta an´alise fez-se a modelagem computacional do comportamento para o tempo inicial de  $t_0 = 0$  s a  $t_f = 10$  s e número de amostras de N = 1000. Os comandos clc serve para apagar o histórico do histório de comandos e clear para limpar todos os dados salvos em uma análise anterior.

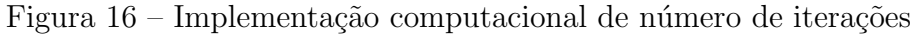

<span id="page-39-0"></span>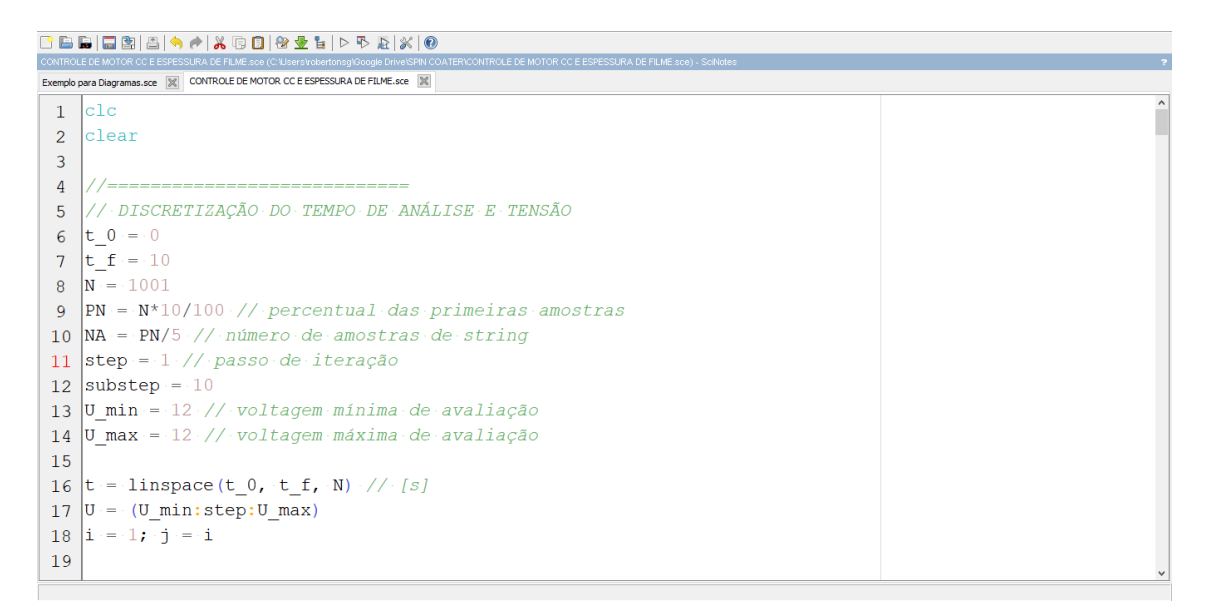

Fonte: O autor via Scilab (versão 6.0.1)

O item PN (*percentual number*) é o limite de amostragem dos primeiros  $10\%$  de números a serem analisados nos gráficos dos resultados e o item substep identifica os passos unitários de iterações. Os itens  $U_{\text{min}}$  e  $U_{\text{max}}$  denotam a análise nas faixas de tensões elétricas mínima e máxima respectivamente, que para o sistema é variável de de 0 a 12 V e neste caso são iguais para a análise na tensão somente em 12 V.

Para vetor de tempo linear de amostragem é dado pelo código  $t =$  linspace( $t_0$ , t\_f, N) com as N amostragens. O vetor de faixa de tensão elétrica U é fornecido por U = (U\_min:step:U\_max), que lê-se  $U$  é iqual a tensão mínima que varia de um passo à tensão máxima. Os outros comandos semelhantes equivalem desta mesma forma.

Nota-se que a constante de momento viscoso é obtida através da massa de fluido polímero PDMS (dimetil polissiloxano) utilizado nas publicações de [Wu](#page-58-2) [\(2006\)](#page-58-2), diâmetro e massa do substrato, que obedece a equação  $J_m = (\rho V + \frac{1}{8}m_{\text{subst}}) D_{\text{subst}}^2$ . É adicionado então os dados de propriedade do fluido como viscosidade mu para  $\mu$ , densidade rho para *ρ* e viscosidade cinem´atica nu para *ν*.

A [Tabela 3](#page-40-1) fornece as propriedades e a [Figura 17](#page-40-0) fornece a implementação no

<span id="page-40-1"></span>código.

| Propriedade Símbolo       |                        | Magitude                            |
|---------------------------|------------------------|-------------------------------------|
| $\mu$                     | Viscosidade            | $9,700 \times 10^{-2}$ Pa.s         |
| $\boldsymbol{\mathsf{D}}$ | Densidade              | $970,0\ kg.m^{-3}$                  |
| $\nu$                     | Viscosidade cinemática | $1,000 \times 10^{-4} \ m^3.s^{-1}$ |

Tabela 3 – Propriedades físicas do Dimetil Polissiloxano (PDMS)

Fonte: [Wu](#page-58-2) [\(2006\)](#page-58-2)

Os itens h\_0 e r\_0 fornecem os dados de entrada de espessura e raio inicial da amostra a ser centrifugada. A magnitude m é um multiplicador de fator unitário para espessura e raio inicial. Observa-se também os dados m\_subst, d\_subst e J\_m\_subst.

Figura 17 – Implementação computacional de dados do fluido para o filme

<span id="page-40-0"></span>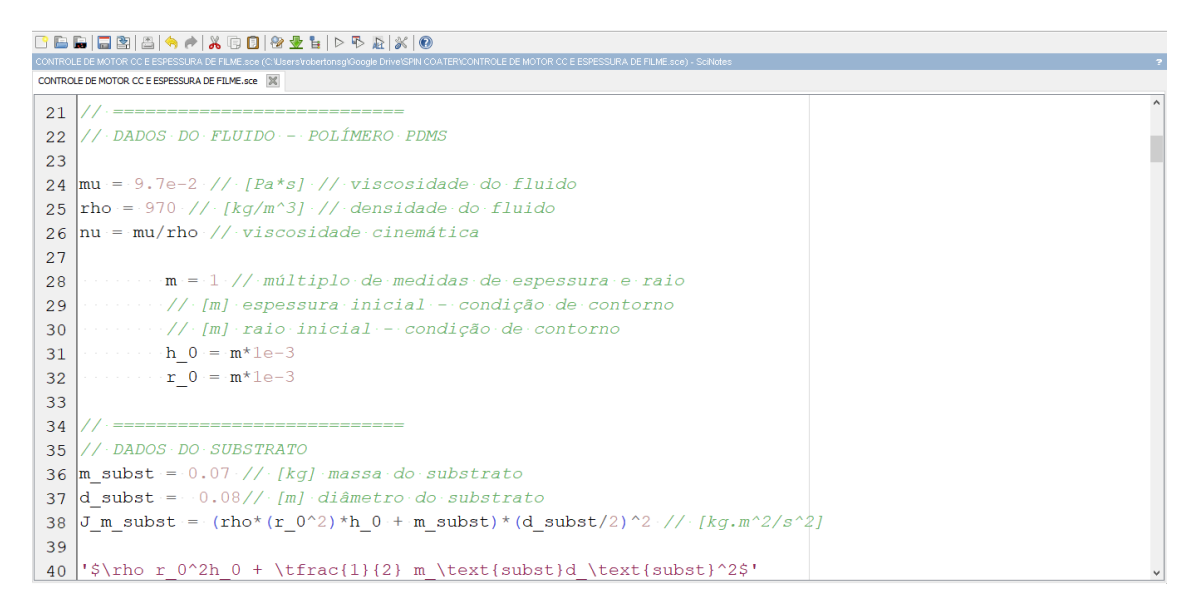

Fonte: O autor via Scilab (versão 6.0.1)

Os dados de entrada para implementação da função de transferência no software Scilab/Xcos é fornecido pela [Tabela 4,](#page-41-1) obtida do *datasheet* do motor CC RF-310T-11400 da Mabuchi Motor.

<span id="page-41-1"></span>

| Dado  | Especificação                                | Valor e Unidade   |
|-------|----------------------------------------------|-------------------|
| $R_a$ | Resistência elétrica de armadura             | $0,058000 \Omega$ |
| $L_a$ | Indutância elétrica da armadura              | $0,015250$ H      |
| $K_m$ | Constante contra-eletromotriz                | $0,007300$ N.m    |
| $K_b$ | Constante contra-eletromotriz                | $0,007300$ N.m    |
| $J_m$ | Constante de momento de inércia do substrato | $0,000112$ N.m    |
| $B_m$ | Constante de momento viscoso                 | $0,005445$ N.m.s  |
|       |                                              |                   |

Tabela 4 – Datahsheet do motor CC Mabuchi RF-310T-11400

Fonte: Mabuchi Motor, Inc.

Figura 18 – Dados do motor CC para a função de transferência

<span id="page-41-0"></span>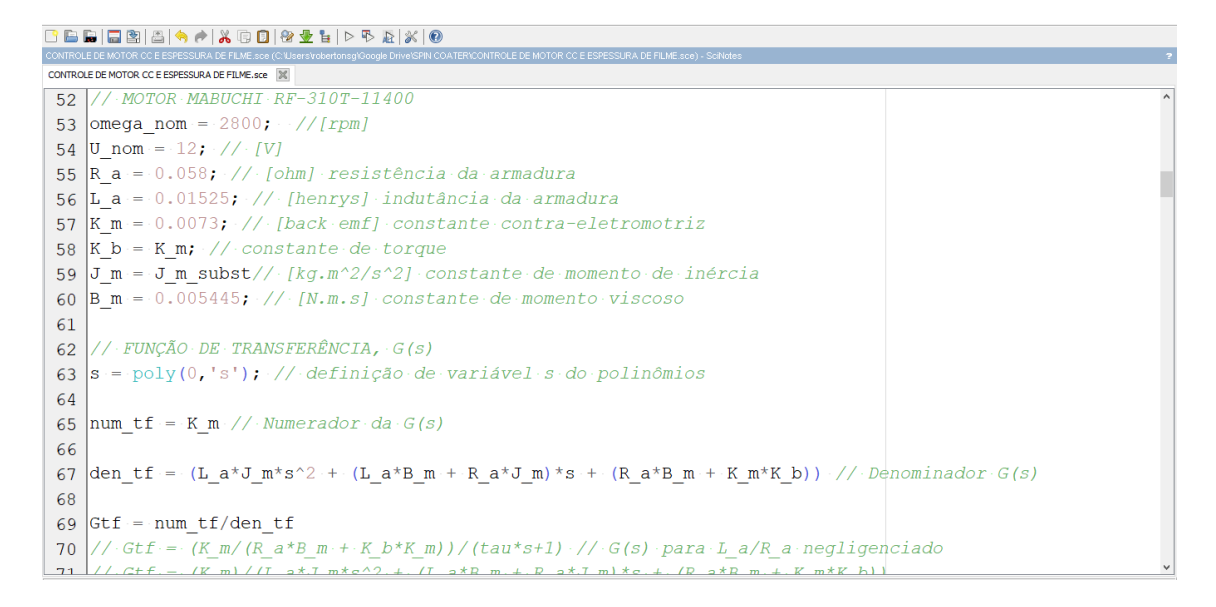

Fonte: O autor via Scilab (versão 6.0.1)

Nota-se que a constante de momento viscoso é obtida através da massa de fluido, diâmetro e massa do substrato, que obedece a equação  $J_m = \rho V + \frac{1}{8} m_{\text{subst}} D_{\text{subst}}^2$ .

A função de transferência da Equação 3.42b aplicado à planta é dada então por

$$
G(s) = \frac{0,0073}{0,0003691 + 0,0000895s + 0,0000017s^2}
$$
\n(3.43)

A [Figura 19](#page-42-0) mostra a inserção das equações governantes obtidas no modelo matemático e inseridas de forma de vetor.

Figura 19 – Implementação das funções de resultados

```
8 B B B B A A X G B & & L | D & & X | 0
*CONTROLE DE MOTOR CC E ESPESSURA DE FILME.sce
73 Gss = tf2ss (Gtf) // função de transferência para espaço de estados
74//[A, B, C, D] = abcd(Gtf).<br>//GTF·=·ss2tf(Gss)·//·espaço·de·estados·para·função·de·transferência
7576 Gtf to = syslin('c', Gtf) // Definicão de Sistema Linear para t contínuo ('d' se for t discreto)
77// LACO DE GANHO DE TENSÃO
78
79for \mathbf{i} = 1: step: max (length (U) )
       \cdots deff ('u = \cdotu (t) \overline{\cdot}, 'u = \cdotU (i)'
80omega(i, :) = \text{csim}(u, t, Gss)9182
83 // EQUAÇÕES GOVERNANTES
84 n(i,:) = \text{omega}(i,:)*(30/\text{psi})85 kappa (i, :) = (rho.*omega(i, :).^2). / (3*mu)86 h(i,:) = h_0*(4.*kappa(i,:),*(h_0.^2.*t+1)^(-1/2) // [m] função de espessura
    \left| \mathbf{r}(i,:)\right| = \mathbf{r}_0 * (4 * \text{kappa}(i,:):*(\mathbf{h}_0.^2).**t+1)^(3/4) // [m] função do raio
87
88 H(i,:) = h(i,:)./h 0.//-grupo-admensional-de-espessura
89 R(i,:) = r(i,:) / r 0 // grupo admensional de raio
90\left|\mathbf{v}\_\mathbf{r}(i,:)\right.=((\mathbf{nu}^\wedge-1)\cdot\text{*omega}(i,:):\text{*r}(i,:):\text{*}(\mathbf{h}(i,:)\text{'}2))/2\cdot\text{/}(\text{velocidade}\cdot\text{radial}\cdot[\mathbf{m}/s])\right|91 | Re(i, :) = (rho.*v_r(i, :), * (h(i, :) ^{2})). / (mu. * r (i, :))
92 psi(i,:) = 1./(4.*kappa(i,:).*h_0.^2)//factor-dei:[s^2-1]
```
Fonte: O autor via Scilab (versão 6.0.1)

A [Figura 20](#page-42-1) mostra a inserção das equações de [Higgins](#page-57-8) [\(1986\)](#page-57-8) com suas condições iniciais de velocidade de rotação.

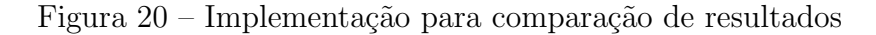

<span id="page-42-1"></span>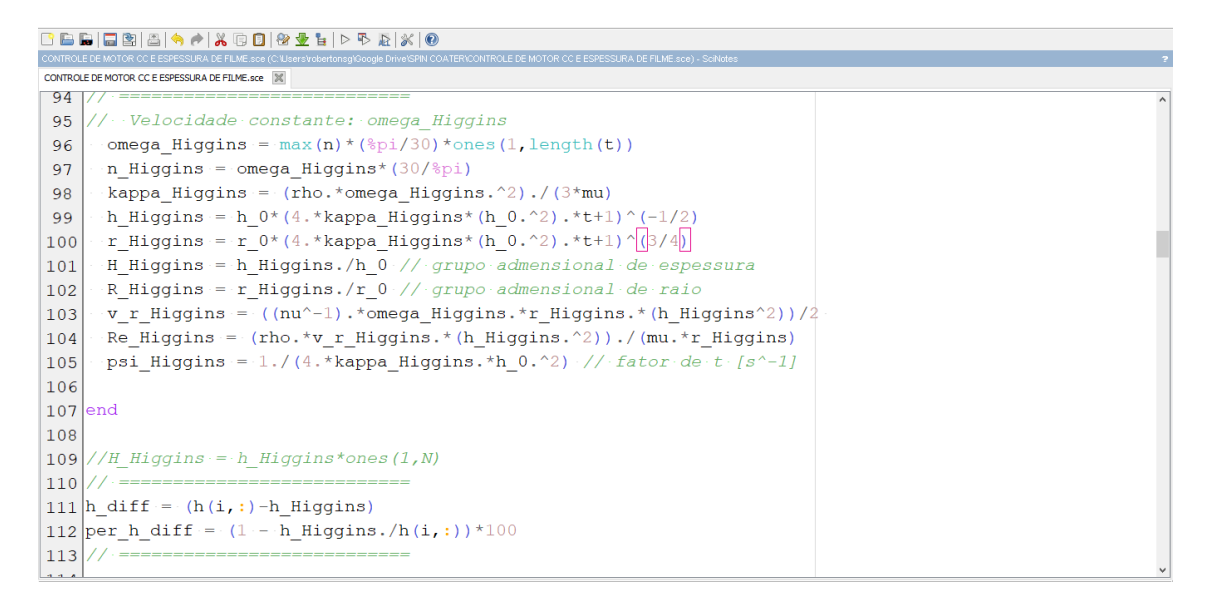

Fonte: O autor via Scilab (versão 6.0.1)

A [Figura 21](#page-43-0) mostra a implementação de programação em blocos. è observado que a configuração dos blocos é idêntica ao da função de transferência obtida. Nela, há o bloco de alimentação de tensão de 12 V que segue para um ponto de soma que transfere sinal para o bloco de parˆametros da armadura do motor CC. Ap´os, h´a a inser¸c˜ao de ganho *K<sup>m</sup>* fornecida no *datasheet* e a ligação ao bloco de carga presentes no motor CC. Junto a ela, o

sinal é transferido para um relógio que consiste em realizar os cálculos em tempo linear e plotar o gráfico de velocidade de rotação em rad/s

<span id="page-43-0"></span>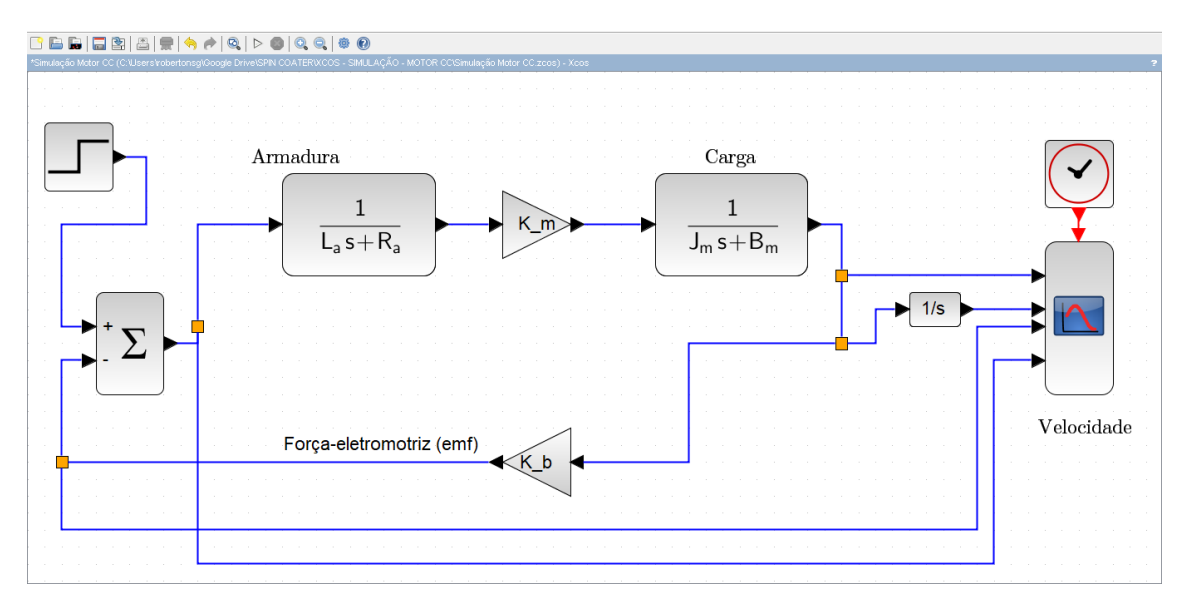

Figura 21 – Função de transferência em blocos no Xcos

Fonte: O autor via Scilab (versão 6.0.1)

Observa-se que após a carga, o sistema é realimentado negativamente pela força contra-eletromotriz no início do sistema para que haja a estabilização.

A função de transferência da Equação 3.42b aplicado à planta é dada então por

$$
G(s) = \frac{0,0073}{0,0003691 + 0,0000895s + 0,0000017s^2}
$$
\n(3.44)

# <span id="page-44-1"></span>4 ANÁLISE E DISCUSSÃO DOS RESULTADOS

## <span id="page-44-2"></span>4.1 Respostas do sistema de controle

## 4.1.1 Tempo de estabilização da velocidade de rotação

Após a implementação computacional no software livre Scilab/Xcos (versão 6.0.1) dos parâmetros de controle de velocidade do motor CC, dados de seu *datasheet*, propriedades do fluido PDMS e as condições iniciais, teve-se resultados de tempo de respostas e demais diagramas que ajudam a realizar a análise do sistema de controle vigente.

Atrav´es das respostas de velocidade, obteve-se as estimativas das magnitudes objetivas do trabalho em relação descrição de como o filme fino se comportaria ao longo do período de 10 s. A [Figura 22](#page-44-0) mostra a resposta de velocidade de rotação do eixo do micromotor em função do tempo. Observa-se que a velocidade parte de nula devido à zona de inércia e tendeu-se a se instabilizar após o período de 1 segundo com uma velocidade m´axima de *n* = 2266*,* 3733 rpm.

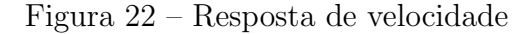

<span id="page-44-0"></span>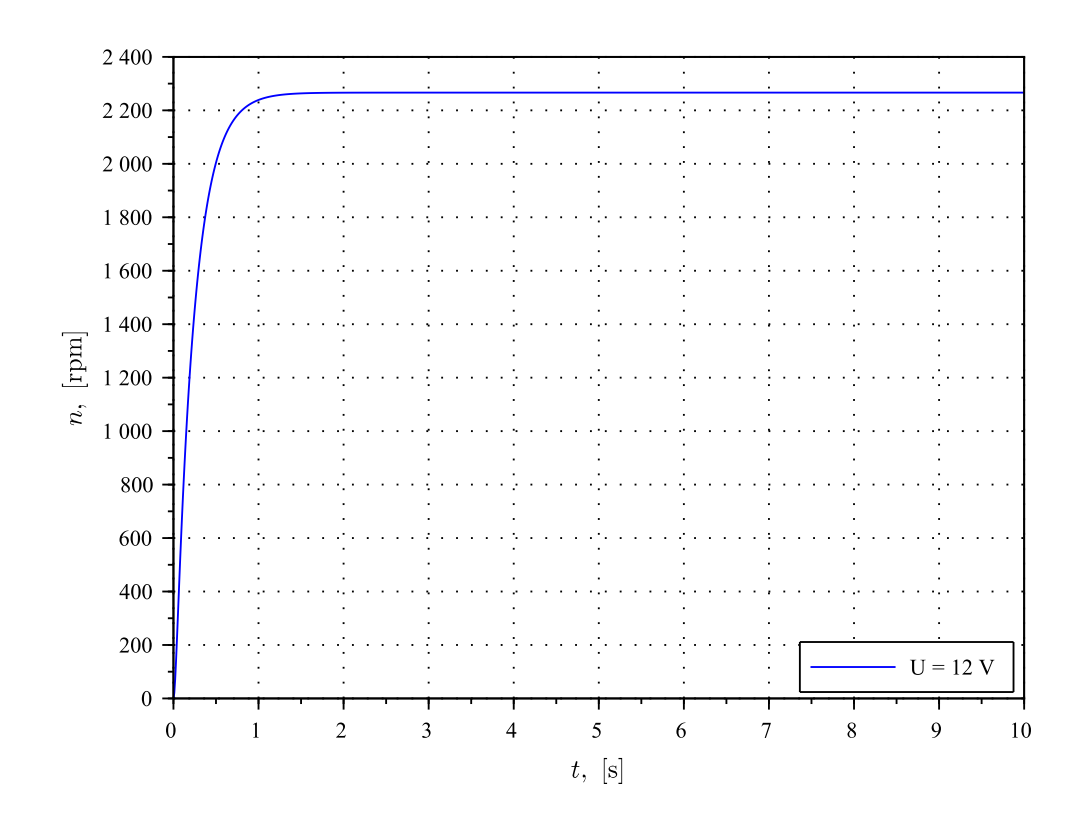

Fonte: O autor via Scilab/Xcos (versão 6.0.1)

#### 4.1.2 Diagrama de Pólos, Zeros e de Bode

A [Figura 23](#page-45-0) mostra o diagrama de polos e zeros da função de transferência obtida. Através do software determinou-se que a função não possui zeros e possui dois polos de magnitudes de -47,907995 e -4,5106815 ao longo do eixo dos reais, como mostra o gráfico.

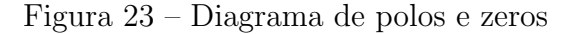

<span id="page-45-0"></span>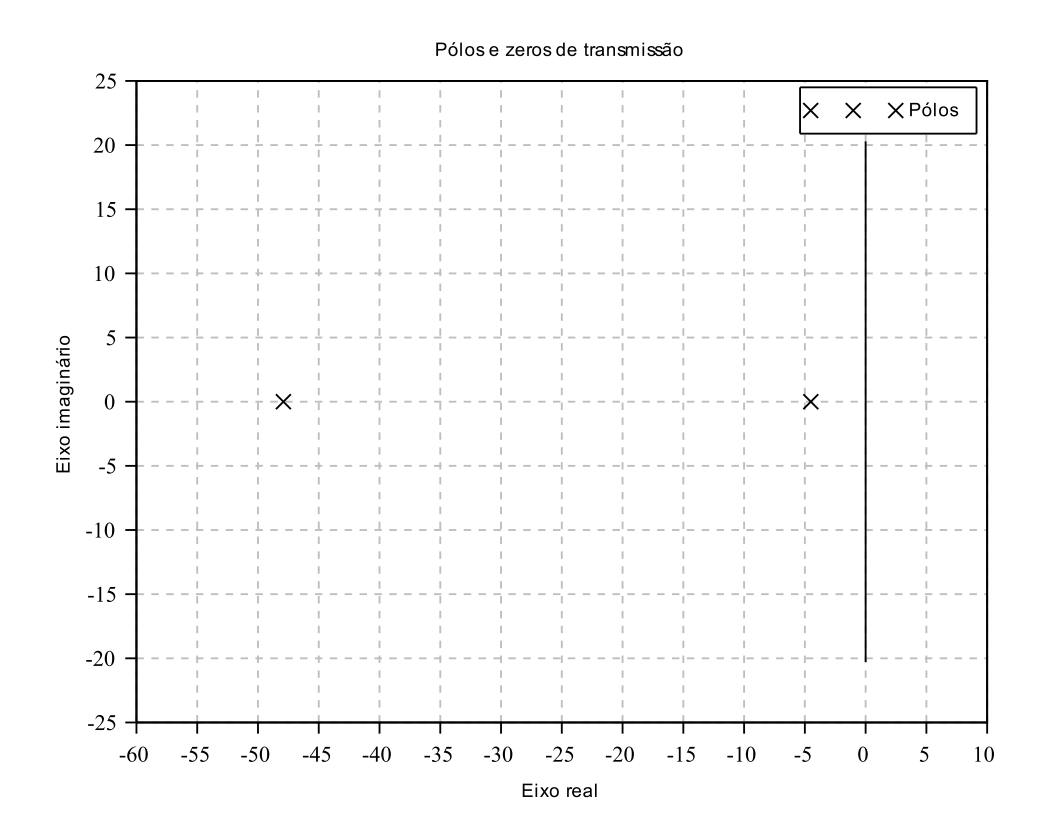

Fonte: O autor via Scilab/Xcos (versão 6.0.1)

A [Figura 24](#page-46-0) mostra a resposta em frequência do sistema através do diagrama de Bode. Observa-se que na zona da assíntota de baixas frequências, o sistema conta com um ganho de -25,293 dB e possui defasagem de -20 log<sub>10</sub>(|*G*(*jω*)|) dB/década a partir da frequência dos polos.

Figura 24 – Diagrama de Bode

<span id="page-46-0"></span>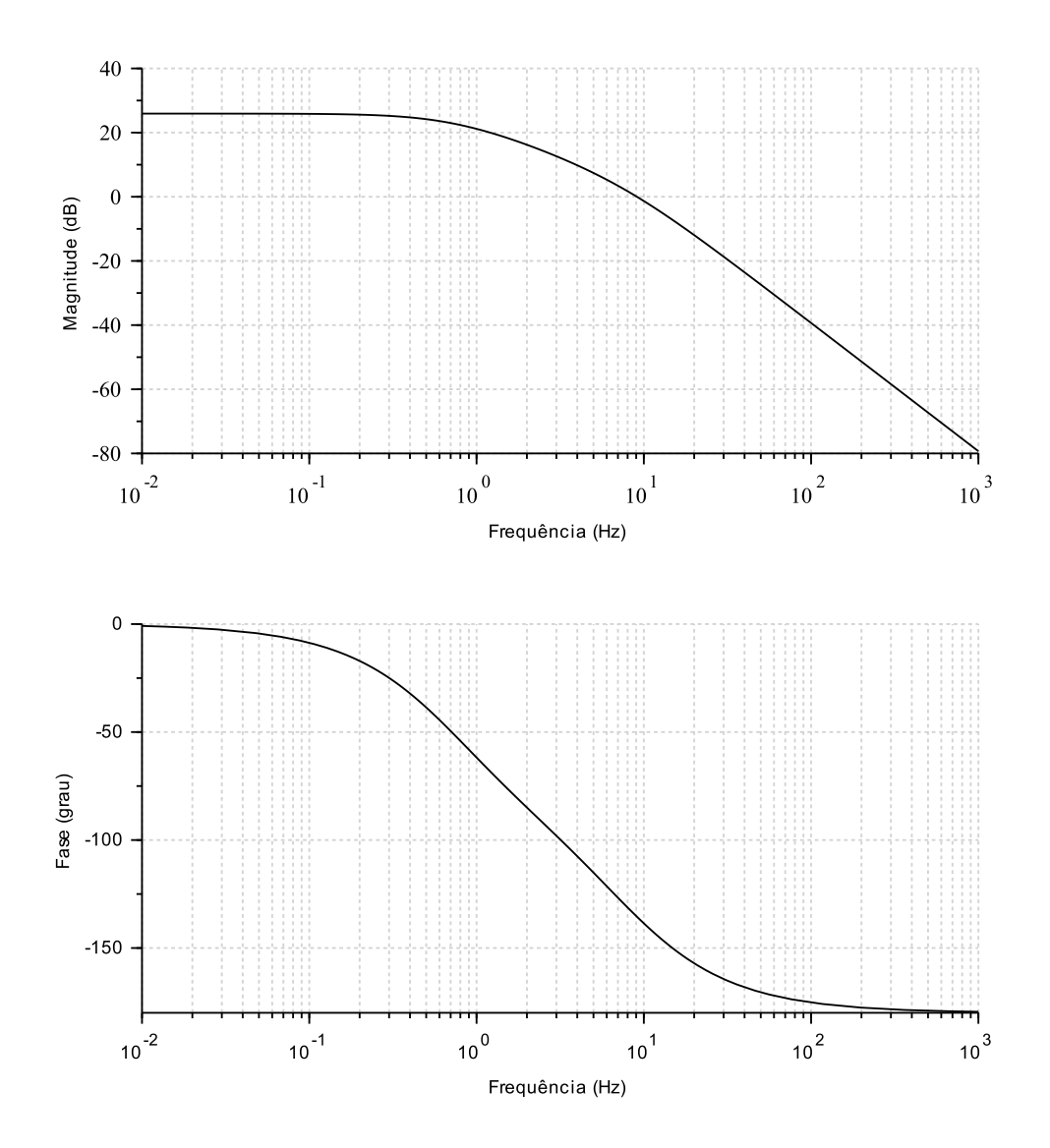

Fonte: O autor via Scilab/Xcos (versão 6.0.1)

## 4.1.3 Diagrama de Nyquist

Outro fator importante obtido é o diagrama de Nyquist que detalha seu critério de estabilidade do sistema de controle. Na [Figura 25](#page-47-0) observa-se que, segundo [Dorf e Bishop](#page-57-6) [\(2009\)](#page-57-6) e outros autores, a característica da curva no diagrama que para para se obter a estabilidade em malha fechada desse sistema, o número de raízes (zeros) deve ser igual a zero. Logo, conclui-se que o sistema de controle de velocidade de rotação do motor CC não irá desestabilizar ao longo do tempo.

<span id="page-47-0"></span>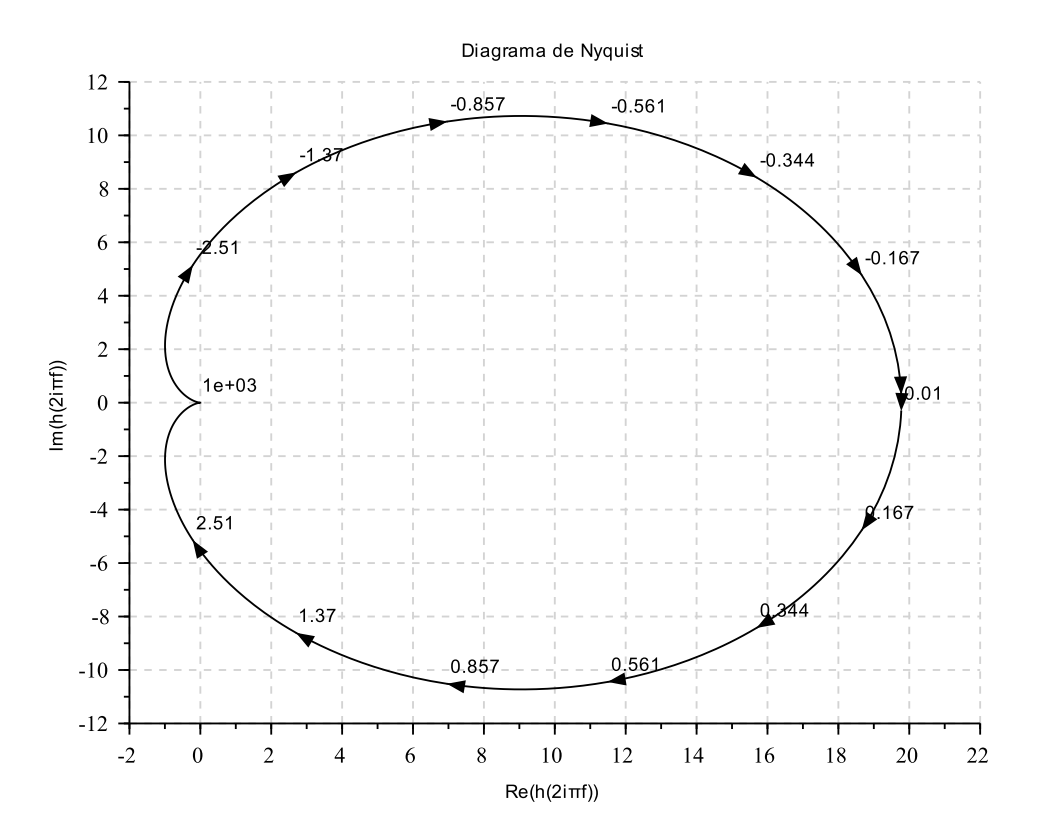

Figura 25 – Diagrama de Nyquist

Fonte: O autor via Scilab/Xcos (versão 6.0.1)

## 4.1.4 Diagrama de Black e carta de Nichols

Na [Figura 26](#page-48-0) é analisado o comportamento do sistema través do diagrama de Black e carta de Nichols mostra no eixo das abscissas a fase que determinada frequências  $j\omega$ atuam e quantidade de ganho em decibéis nas ordenadas. Observa-se a utilidade do gráfico a curva trata-se do diagrama de Black e está sobreposto sobre a carta de Nichols de plano fase-ganho.

<span id="page-48-0"></span>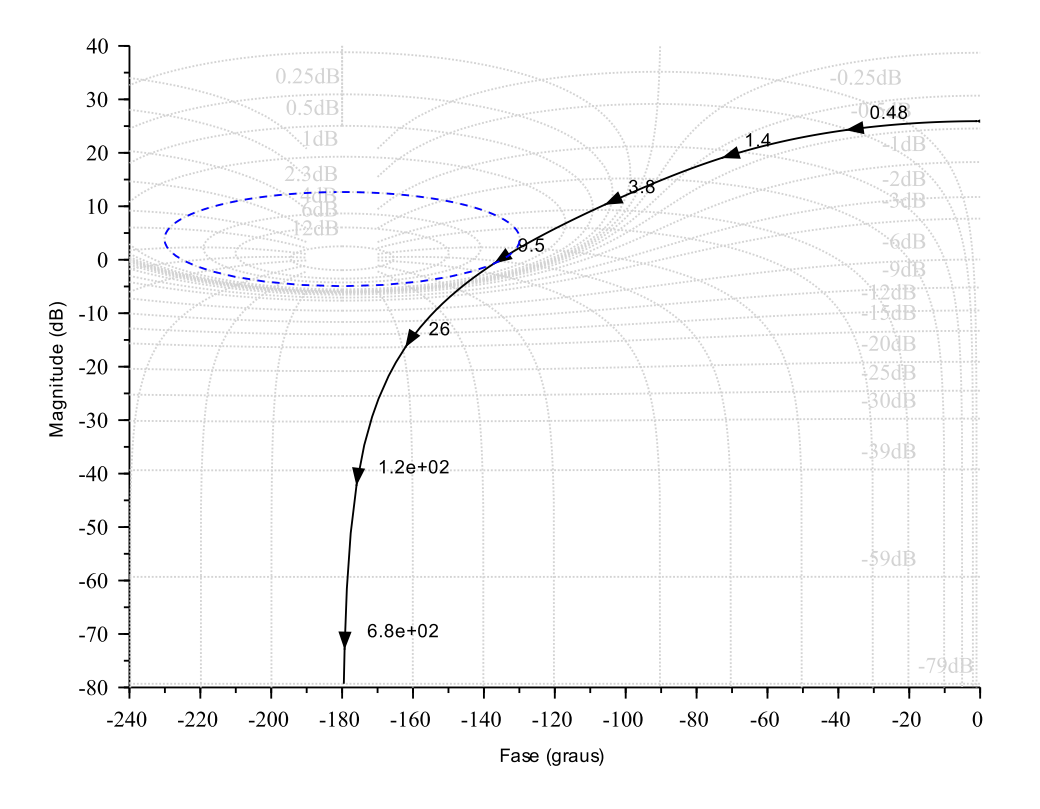

Figura 26 – Diagrama de Black e carta de Nichols

Fonte: O autor via Scilab/Xcos (versão 6.0.1)

#### <span id="page-48-1"></span>4.2 Resultados de estimativas para o filme fino

Com base em [Higgins](#page-57-8) [\(1986\)](#page-57-8), [Emslie, Bonner e Peck](#page-57-3) [\(1958\)](#page-57-3), se a solução das Equações  $(3.17)$  e  $(3.26)$  são determinadas quando *h* e  $r_0$  são fornecidos no tempo inicial  $t = 0$ , as Equações [\(3.29\)](#page-31-4) e [\(3.30\)](#page-32-0) são as soluções correspondentes a uma distribuição inicialmente uniforme. Isto é, quando  $h = h_0$  e  $r = r_0$ , a distribuição inicial do fluido é uniforme em todos os lugares e permanecerá assim com o tempo à medida que a espessura do filme fluido for diminuída pela aplicação contínua da força centrífuga. Isso permite dizer que a ausência de deformidade em filmes finos é possível se uma distribuição de fluido, antes da centrifugação, for uniforme de alguma forma, como se fosse um formato perfeito de um cilindro de altura  $h_0$  e raio  $r_0$ . Todavia, esta análise não informa se a uniformidade do filme pode ser esperada no caso mais prático de uma distribuição inicial irregular.

A [Figura 27](#page-49-0) detalha os resultados obtidos pela programação implementada na qual é plotada as funções de [Higgins](#page-57-8) [\(1986\)](#page-57-8) em linha pontilhada e a gerada pela função obtida da modelagem com a velocidade  $n = 0$  rpm em  $t_0 = 0$  s. Assim, a velocidade máxima obtida para uma análise com 12 V de alimentação é de  $n = 2266$  rpm e percebe-se que as funções iniciam no mesmo ponto  $(t_0, h_0)$  mas a taxa de variação de queda com que a espessura da função de [Higgins](#page-57-8) [\(1986\)](#page-57-8) é muito maior do que a da modelagem deste trabalho. Ainda no segundo gráfico na [Figura 27](#page-49-0) nota-se a linha vermelha que denota a diferença em nanômetros entre as espessuras das duas funções plotadas no primeiro segundo. No terceiro gráfico tem-se o erro percentual de convergência de valores de espessura das funções e os pontos de velocidades em rpm instantâneas ao longo do primeiro segundo.

## <span id="page-49-0"></span>4.2.1 Tempo e Espessura

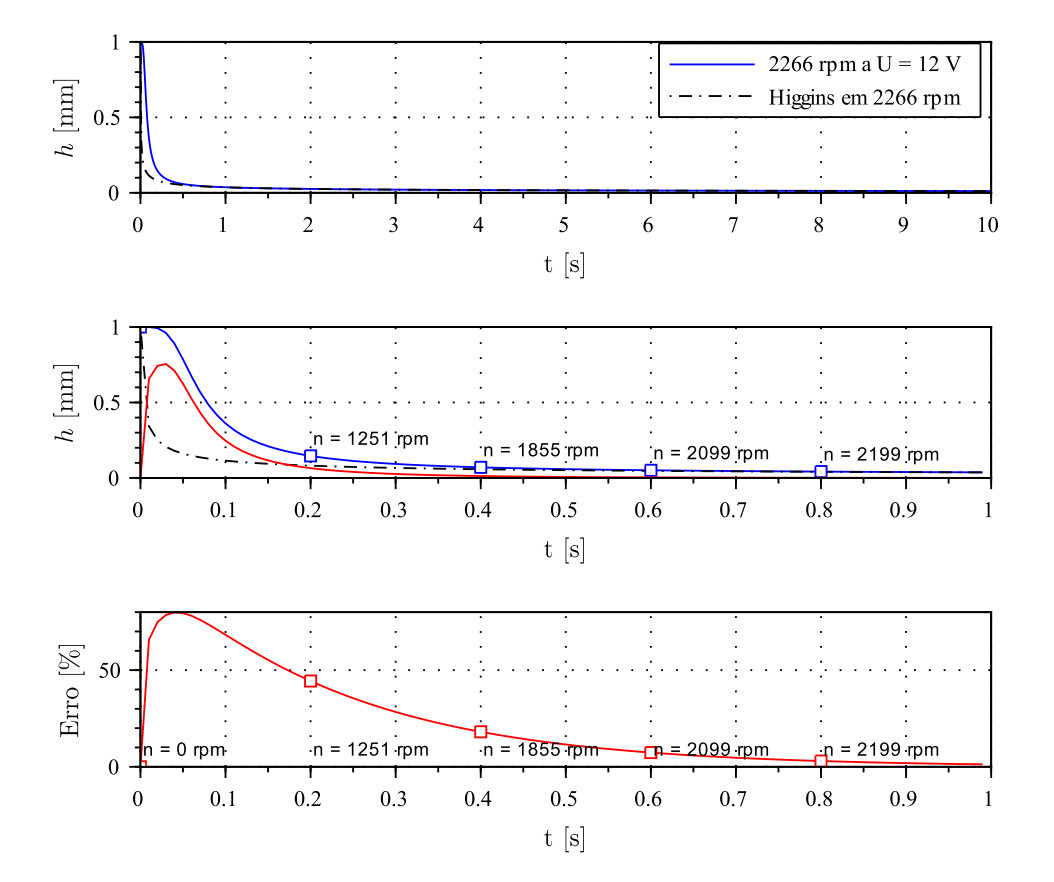

Figura 27 – Tempo e espessura do filme fino

Fonte: O autor via Scilab/Xcos (versão 6.0.1)

Portanto, nota-se que as funções obtidas comparadas com as de [Higgins](#page-57-8) [\(1986\)](#page-57-8) convergem para um erro próximo de zero. Essa característica se dá devido ao crescimento longo do raio em relação à diminuição da espessura, concluindo que o modelo do autor e o deste trabalho convergem e ambos podem ser considerados como modelo para estimativa de espessura do filme para tempo de centrifugação relativamente maiores que 10 segundos.

## 4.2.2 Tempo e Raio

A [Figura 28](#page-50-0) mostra os resultados obtidos para o crescimento radial do filme ao longo do tempo na mesma faixa de tensão elétrica e tempo, assim como para as próximas plotagens. Observa-se que as duas funções comparadas também iniciam nos valores estabelecidos na condição de contorno no ponto  $(t_0, r_0)$ .

<span id="page-50-0"></span>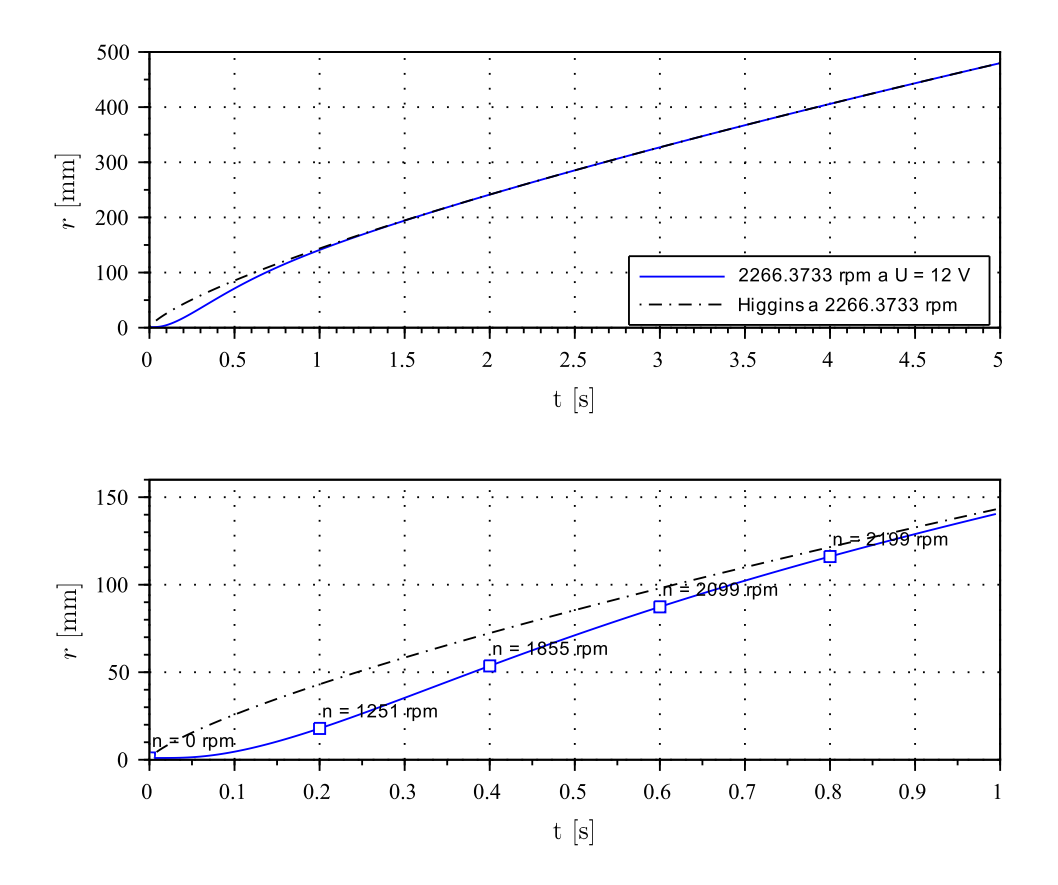

Figura 28 – Tempo e raio do filme fino

Fonte: O autor via Scilab/Xcos (versão 6.0.1)

A segunda plotagem na mesma figura mostra os dados de crescimento de velocidades ao longo do primeiro segundo e a influência dela na taxa de variação do raio do filme fino. Como visto na [Figura 22,](#page-44-0) a estabilização da velocidade de rotação começa a partir deste primeiro segundo e então a convergência entre a função obtida e a de [Higgins](#page-57-8) [\(1986\)](#page-57-8) começa a ser mais acentuada e basicamente possui erros baixos de diferença de valores ao longo de todo o intervalo de centrifugação.

## 4.2.3 Tempo e Raz˜ao de Espessura e Raio

A [Figura 30](#page-52-0) denota os dados da magnitude da taxa de variação de queda de espessura e crescimento radial do filme fino. Percebe-se comparando que a taxa de variação da função de [Higgins](#page-57-8) [\(1986\)](#page-57-8) possui uma taxa de variação extremamento grande em relação a da função obtida. Isto se dá devido a condição inicial de que a velocidade do motor CC sai da inércia e faz com que a taxa de variação da função obtida seja nula no instante

<span id="page-51-0"></span>inicial, enquanto a função do autor citado, como predito, já considera a velocidade inicial sendo constante durante todo o tempo de centrifugação.

Figura 29 – Tempo e raio do filme fino

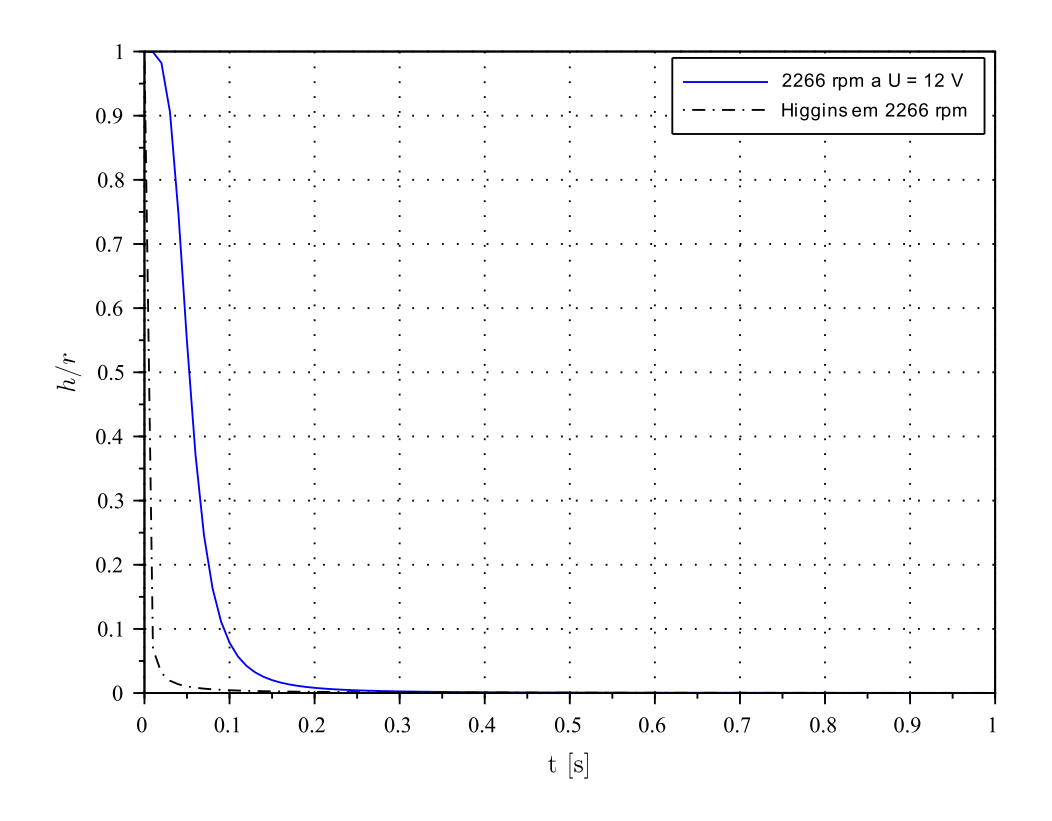

Fonte: O autor via Scilab/Xcos (versão 6.0.1)

Embora o fenômeno de queda entre as duas seja diferente nos primeiros instantes, observa-se que a taxa de varia¸c˜ao entre as duas fun¸c˜oes passa a ser extremamente aproximadas a partir do ponto de 0,3 segundos. Entende-se então que neste tempo a velocidade de rota¸c˜ao do motor CC passa por um ponto de inflex˜ao e tende a estabilizar.

### 4.2.4 Tempo e Raz˜ao de Espessura e Raio

A [Figura 30](#page-52-0) mostra o resultado da taxa de variação de espessura por raio ao longo do intervalo de tempo. Observa-se que a taxa de queda da função de [Higgins](#page-57-8) [\(1986\)](#page-57-8) possui uma declividade extremamente rápida a partir do tempo inicial e a função obtida no modelo deste trabalho possui um curto espaço de suavidade. O que difere estas duas situações é a condição de contorno de cada situação, na qual que para a função de [\(HIGGINS, 1986\)](#page-57-8) considera a velocidade no instante inicial como constante e a função do autor considera a velocidade inicial igual nula e h´a o ganho nos primeiros d´ecimos de segundo. A partir de 3 décimos de segundos observa-se que a taxa de variação entre as duas funções tendem

<span id="page-52-0"></span>possuir a mesma magnitude, na qual justifica que a velocidade do motor CC tendeu a se estabilizar com o ganho negativo da força contra eletromotriz.

Figura 30 – Velocidade de rotação e espessura.

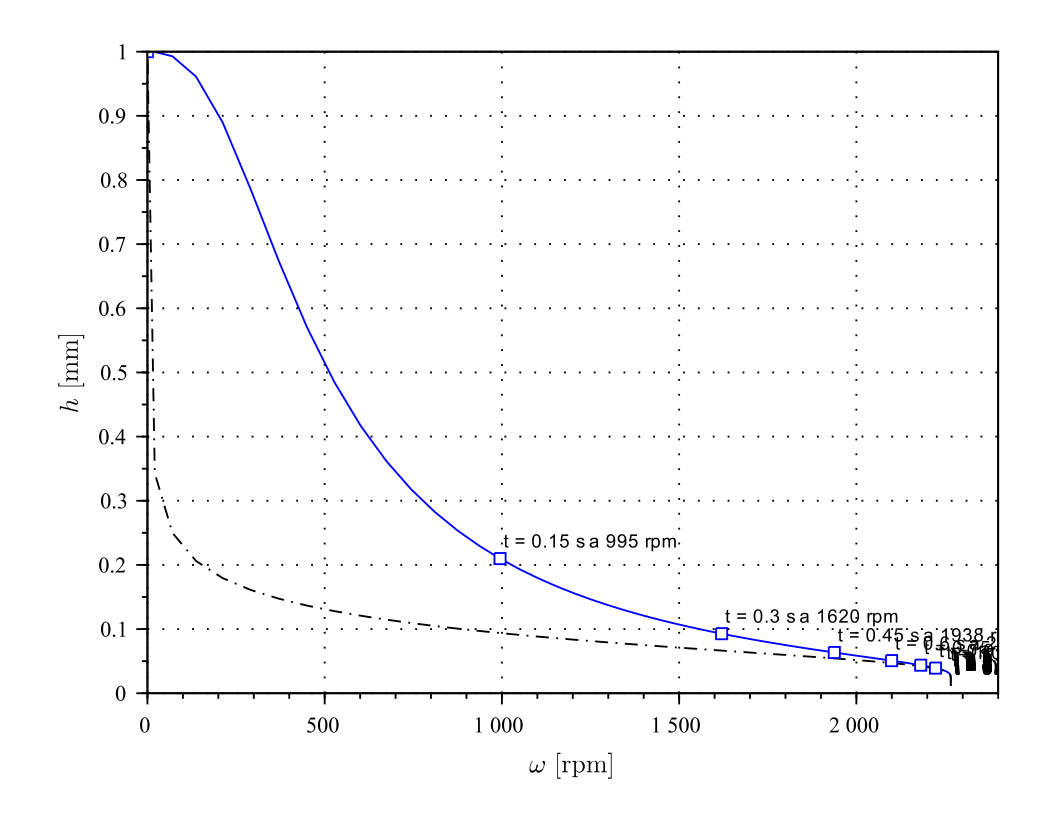

Fonte: O autor via Scilab/Xcos (versão 6.0.1)

## 4.2.5 Tempo, velocidade radial e  $n$ úmeros de Reynolds

Outra magnitude que é é interessante analisar é como o número de Reynolds (Re) se comporta durante o intervalo de tempo, velocidade radial e equivalência entre os números de Reynolds da função de [Higgins](#page-57-8) [\(1986\)](#page-57-8) e do autor. Pode-se observar no primeiro gráfico da [Figura 31](#page-53-0) que na função do autor há a presença de um "domo" durante o primeiro décimo de segundo que significa uma elevação da magnitude em função da variação da espessura, velocidade radial e raio do filme fino que pode ser constatado na Equação 3.32, e a função de [Higgins](#page-57-8) [\(1986\)](#page-57-8) já posseui a queda brusca devido à velocidade radial não partir de zero do instante  $t_0 = 0$  s.

<span id="page-53-0"></span>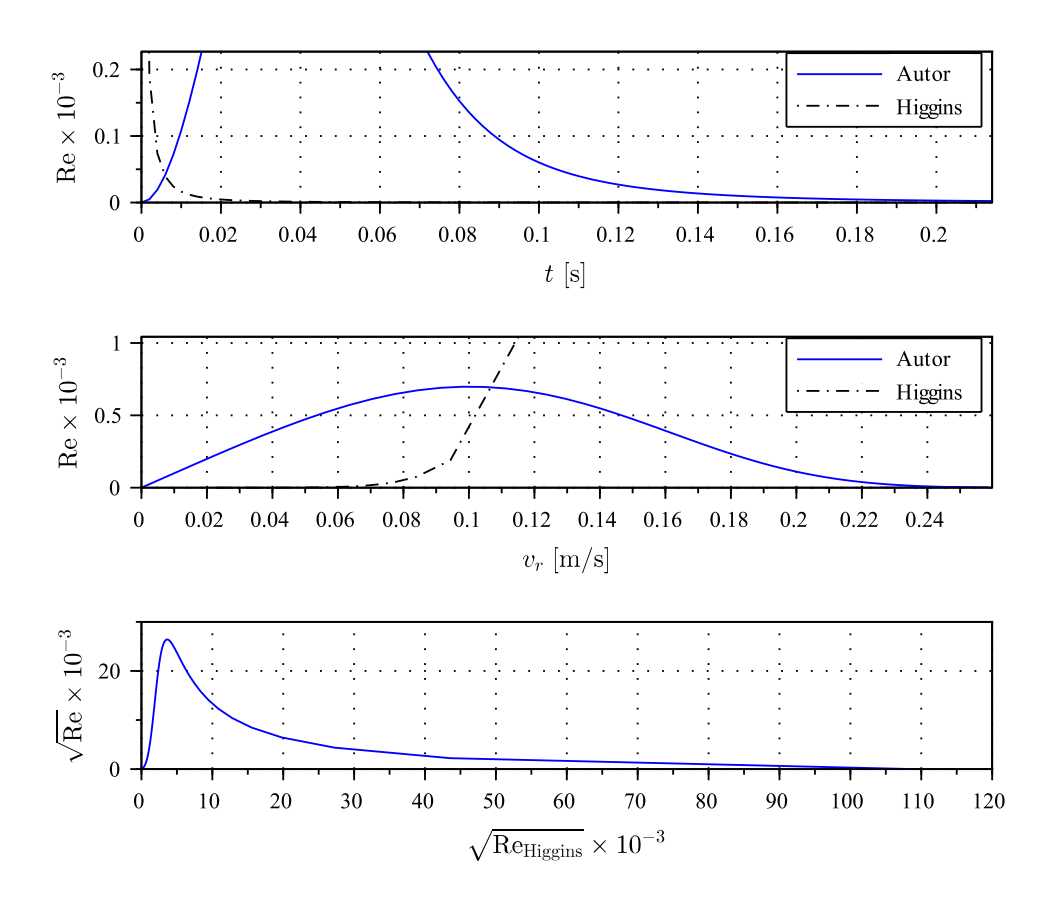

Figura 31 – Comportamento do número de Reynolds das funções

Fonte: O autor via Scilab/Xcos (versão 6.0.1)

No segundo gráfico mostra o comportamento da função do número de Reynolds em função da velocidade radial  $v_r$  com um pico máximo de 6,961 × 10<sup>−4</sup>. Já a função de [Higgins](#page-57-8) [\(1986\)](#page-57-8) faz com que o número de Reynolds tenda ao infinito devido a abertura do raio do filme.

Como a equação que descreve o número de Reynolds trata-se de uma equação de quarta potência da espessura, para fins de melhor visualização, o terceiro gráfico mostra a a raiz quadrada da correlação das magnitudes da grandeza obtida por [Higgins](#page-57-8) [\(1986\)](#page-57-8) e pelo autor. O pico gerado pelo gráfico se dá pela análise de que a velocidade de rotação tende a atingir a velocidade máxima de maneira mais rápida do que a taxa com o que o a espessura diminui.

### 4.2.6 Tempo e velocidade radial

A [Figura 32](#page-54-0) mostra o detalhe o comportamento da velocidade radial de abertura do filme fino no intervalo de tempo de 0 a 2 segundos para melhor visualização. Observa-se veemente que devido à condição inicial que [Higgins](#page-57-8) [\(1986\)](#page-57-8) adota de velocidade inicial não ser nula, a velocidade radial do filme  $v_r$  começa a cair fortemente a variar menos ao longo do tempo. Em contrapartida, na função do autor, observa-se a coerência de que a velocidade é nula no instante inicial de  $t_0 = 0$  s porém o raio de abertura ter uma taxa de variação positiva devido aos instantes que o motor DC estabiliza a velocidade de rotação. Observa-se também que há um pico justamente porque a velocidade para de variar positivamente justamente no ponto de inflexão onde o motor começa a diminuir sua aceleração e depois se anula.

Figura 32 – Tempo e velocidade radial

<span id="page-54-0"></span>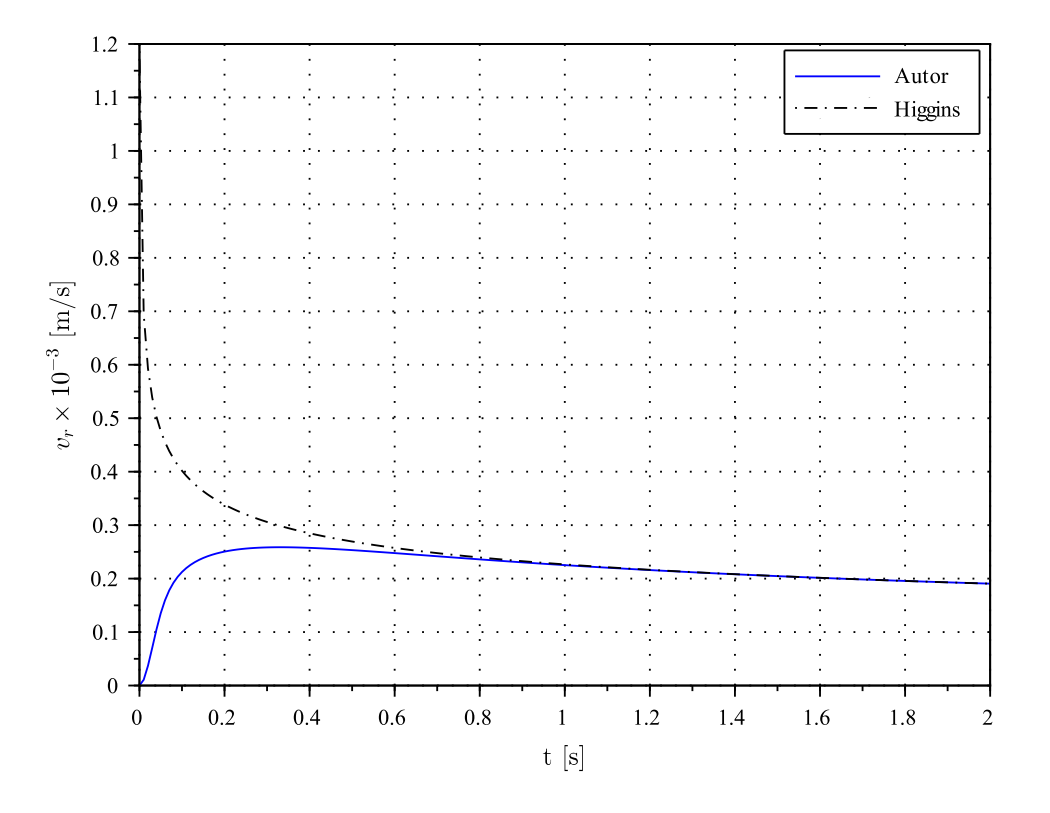

Fonte: O autor via Scilab/Xcos (versão 6.0.1)

No entanto, como conclusão, é visto que mesmo com as condições iniciais diferentes, ambas funções tendem a convergir a partir do instante de  $t = 1$  s em diante permitindo concluir que ambas situações permitem realizar testes de produção esperando resultados próximos ao final de um intervalo longo de centrifugação.

## <span id="page-55-0"></span>5 CONSIDERAÇÕES FINAIS

O desenvolvimento do presente trabalho possibilitou uma an´alise de como seria o comportamento de espalhamento de um filme fino pela técnica de *spin coating* e como se pode melhorar a apuração dos resultados das, espessura, raio, velocidades radiais e a influência que o motor saindo da zona morta de velocidade pode convergir com os resultados na literatura.

A pesquisa consistiu em realizar fazer uma revisão bibliográfica nos tópicos de análise diferencial de escoamento de fluidos através das equações da conservação da massa e conservação de energia e as revisões necessárias para base da montagem de uma planta de controle de velocidade de um motor de corrente contínua. Toda a elaboração da planta do sistema de controle envolveu a avaliação e pressuposição de uma alimentação por tensão elétrica constante e a implementação de dados de entrada. O código embarcou os dados das faixas de tensão elétrica entre 0 e 12 V, o tempo de 0 a 10 segundos, o número de amostras de 1001 pontos e a inserção de propriedades do fluido presupondo que o substrato de centrifuga¸c˜ao seja de material de baixa rugosidade. Ap´os, foi inserido os dados do motor de corrente contínua, presentes em seu *datasheet*.

Outra característica que se pôde notar é que a construção do algoritmo o algoritmo se tornasse geral para avaliação para um sistema linear de qualquer função de transferência e plotar os gráficos. O *toolbox* do Scilab/Xcos  $(6.0.1)$  permitiu com que os gráficos sejam plotados em função da inserção dos coeficientes que modelam a função de transferência e gerar os gráficos singulares de cada tipo de sistema linear, podendo avaliar critérios de ganho, fase, estabilidade, tempo de resposta, etc.

### <span id="page-55-1"></span>5.1 Futuras etapas

Al´em disso, a pesquisa permitiu abrir o leque de pesquisa para obter dados computacionais através de simulação por CFD (*computational fluid dynamics*) através de softwares presentes no laboratório de Análise, Projeto, Simulação e Engenharia (APSE) da Faculdade de Engenharia Mecânica para visualizar a convergência das funções analíticas com as obtidas numericamente.

Outra possibilidade de pesquisa é o adicionamento de condições que o filme fino está sujeito durante às atividades de *spin coating*. Dentre elas, a influência do adicionamento de vácuo, o grau de molhabilidade do fluido, o detalhamento aderência ao substrato na pré-centrifugação com base nos dados tribológicos da superfície, a variação de evaporação do fluido durante a atividade de centrifugação com influências da velocidade de rotação, a variação de densidade do fluido quando houver variação de temperatura no ambiente de deposição e as perdas quando o filme atinge a borda do substrato.

A pesquisa também possibilita em se obter experimentais consistentes na produção de filmes finos e analisar a possibilidade de validação do modelos matemáticos estabelecidos neste trabalho com a obtenção de dados de espessura e raio em função da velocidade de rotação e tempo de centrifugação da amostra.

## **REFERÊNCIAS**

<span id="page-57-9"></span><span id="page-57-0"></span>AGUIRRE, L. A. Introdução à Identificação de Sistemas: Técnicas lineares e n˜ao-lineares aplicadas a sistemas reais. Editora UFMG, 2015. ISBN 9788570415844. Disponível em: <<https://books.google.com.br/books?id=f9IwE7Ph0fYC>>.

<span id="page-57-11"></span>DAMANJEET, K. et al. Simulation of dimmer circuit for daylight harvesting. **Energy Procedia**, p. 1075–1081, 08 2012. Disponível em:  $\langle \frac{h}{\text{tbs}} \cdot \text{m/s} \cdot \text{m/s} \cdot \text{$ [12.1057](https://doi.org/10.1016/j.egypro.2011.12.1057)>.

<span id="page-57-1"></span>DAUGHTON, W. J.; GIVENS, F. L. An investigation of the thickness variation of spun-on thin films commonly associated with the semiconductor industry. Journal of The Electrochemical Society, v. 129, p. 173–179, 01 1982. Disponível em:  $\langle \text{http://jes.ecsdl.org/content/129/1/173.abstract}\rangle$  $\langle \text{http://jes.ecsdl.org/content/129/1/173.abstract}\rangle$  $\langle \text{http://jes.ecsdl.org/content/129/1/173.abstract}\rangle$ .

<span id="page-57-6"></span>DORF, R.; BISHOP, R. Sistemas de Controle Modernos. 11. ed. LTC, 2009. ISBN 9788521617143. Disponível em: <[https://books.google.com.br/books?id=](https://books.google.com.br/books?id=pT4bQAAACAAJ) [pT4bQAAACAAJ](https://books.google.com.br/books?id=pT4bQAAACAAJ)>.

<span id="page-57-3"></span>EMSLIE, A. G.; BONNER, F. T.; PECK, L. G. Flow of a viscous liquid on a rotating disk. Journal of Applied Physics, v. 29, n. 5, p. 858–862, 1958. Disponível em:  $\langle \text{https://doi.org/10.1063/1.1723300}.$  $\langle \text{https://doi.org/10.1063/1.1723300}.$  $\langle \text{https://doi.org/10.1063/1.1723300}.$ 

<span id="page-57-7"></span>FOX, R. W.; PRITCHARD, P. J.; MCDONALD, A. T. Introduction to Fluid **Mechanics.** 8. ed. John Wiley & Sons, 2010. ISBN 9780470547557. Disponível em: <<https://books.google.com.br/books?id=cfq9ifU1xqYC>>.

<span id="page-57-8"></span>HIGGINS, B. G. Film flow on a rotating disk. The Physics of Fluids, v. 29, n. 11, p. 3522–3529, 1986. Dispon´ıvel em: <<https://aip.scitation.org/doi/abs/10.1063/1.865829>>.

<span id="page-57-12"></span>KIYAK, I. A study on the working performance of dimming methods for single- and multichip power leds. International Journal of Photoenergy, p. 1075–1081, 09 2012. Disponível em:  $\langle \text{http://dx.doi.org/10.1155/2012/513768>}.$  $\langle \text{http://dx.doi.org/10.1155/2012/513768>}.$  $\langle \text{http://dx.doi.org/10.1155/2012/513768>}.$ 

<span id="page-57-10"></span>MATSUMOTO, S.; SAITO, K.; TAKASHIMA, Y. The thickness of a viscous liquid film on a rotating disk. Journal of Chemical Engineering of Japan, v. 6, p. 503–507, 01 1974.

<span id="page-57-4"></span>MEYERHOFER, D. Characteristics of resist films produced by spinning. Journal of Applied Physics, AIP, v. 49, n. 7, p. 3993–3997, 1978.

<span id="page-57-5"></span>NA, J. Y. et al. Understanding solidification of polythiophene thin films during spin-coating: Effects of spin-coating time and processing additives. Scientific reports, Nature Publishing Group, v. 5, p. 13288, 2015.

<span id="page-57-2"></span>NALWA, H. S. Handbook of Thin Films, Five-Volume Set. San Diego: Elsevier Science, 2001. (Handbook of thin film materials). ISBN 9780125129084. Disponível em: <<https://books.google.com.br/books?id=6P5QAUno-PgC>>.

<span id="page-58-3"></span>NISE, N. S. Control Systems Engineering. 7. ed. John Wiley & Sons, 2015. ISBN 9781118800829. Disponível em: <[https://books.google.com.br/books?id=](https://books.google.com.br/books?id=BwTYBgAAQBAJ) [BwTYBgAAQBAJ](https://books.google.com.br/books?id=BwTYBgAAQBAJ)>.

<span id="page-58-4"></span>OGATA, K. Modern Control Engineering. 5. ed. Prentice Hall, 2010. (Instrumentation and controls series). ISBN 9780136156734. Disponível em: <[https://books.google.com.br/](https://books.google.com.br/books?id=Wu5GpNAelzkC) [books?id=Wu5GpNAelzkC](https://books.google.com.br/books?id=Wu5GpNAelzkC)>.

<span id="page-58-6"></span>SABIR, M. M.; KHAN, J. A. Optimal design of PID controller for the speed control of DC motor by using metaheuristic techniques. Advances in Artificial Neural Systems, Hindawi Publishing Corp., New York, NY, United States, v. 2014, 01 2015. ISSN 1687-7594. Disponível em: <<http://dx.doi.org/10.1155/2014/126317>>.

<span id="page-58-1"></span>SEDRA, A. S.; SMITH, K. C. Microelectronic Circuits. 5. ed. New York, NY, United States: Oxford University Press, 2004.

<span id="page-58-5"></span>TORO, V. D. Fundamentos de Máquinas Elétricas. 1. ed. Rio de Janeiro: LTC, 2016.

<span id="page-58-2"></span>WU, L. Spin coating of thin liquid films on an axisymmetrically heated disk. **Physics of** Fluids, v. 18, 06 2006.

<span id="page-58-7"></span>YACOBI, B. G. Semiconductor materials: an introduction to basic principles. [S.l.]: Springer Science & Business Media, 2003.

<span id="page-58-0"></span>ZHENG, J. et al. Spin-coating free fabrication for highly efficient perovskite solar cells. Solar Energy Materials and Solar Cells, Elsevier, v. 168, p. 165–171, 2017.